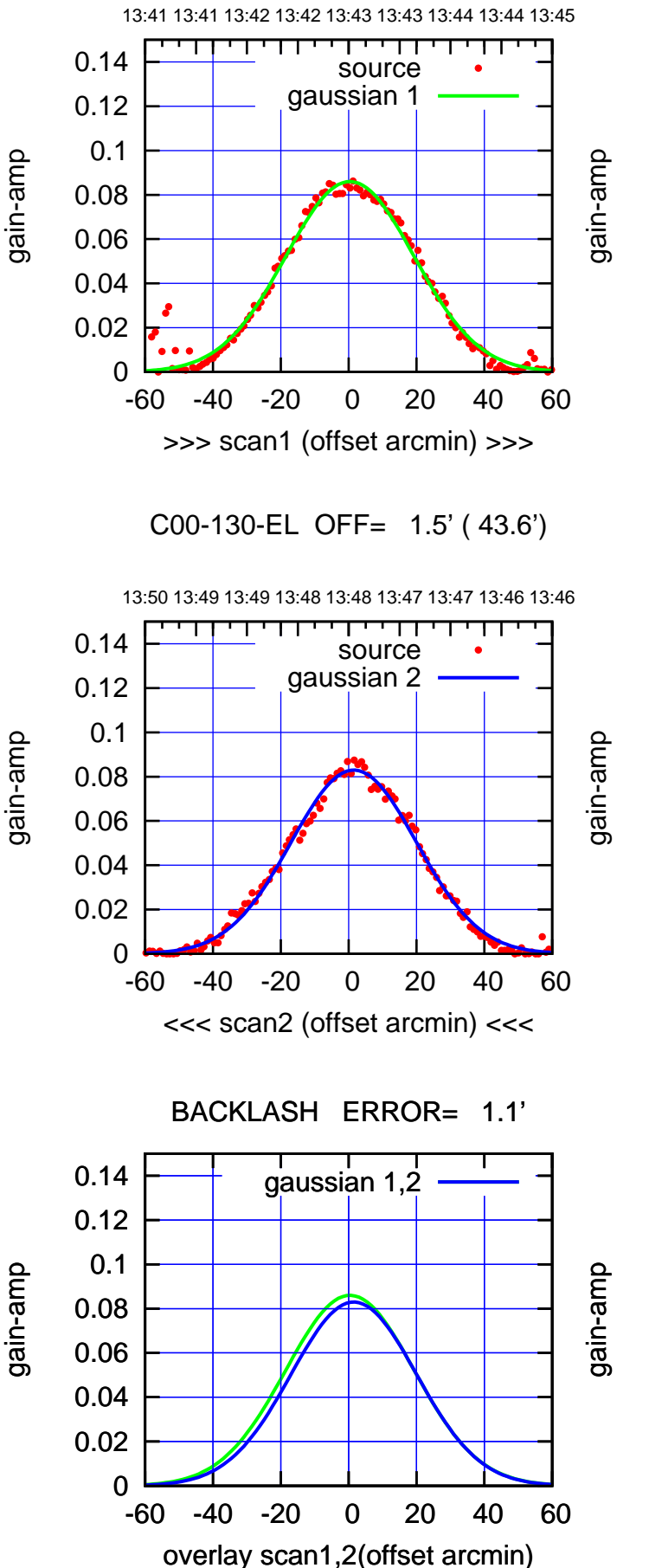

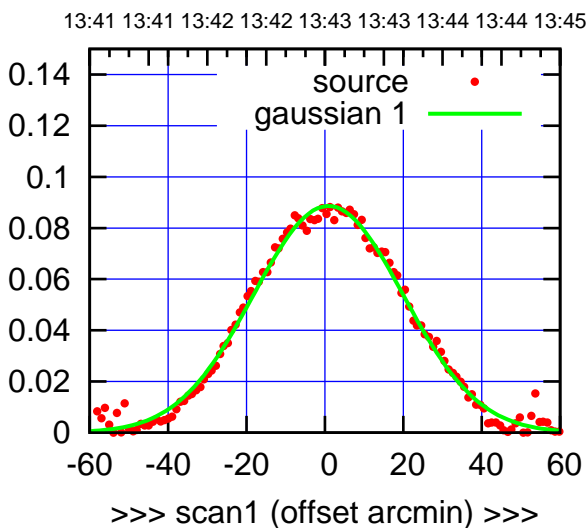

C00-175-EL OFF= 2.3' ( 43.8')

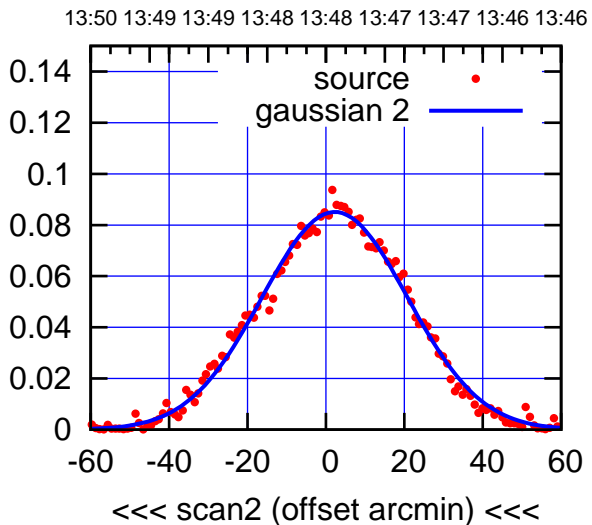

BACKLASH ERROR= 1.4'

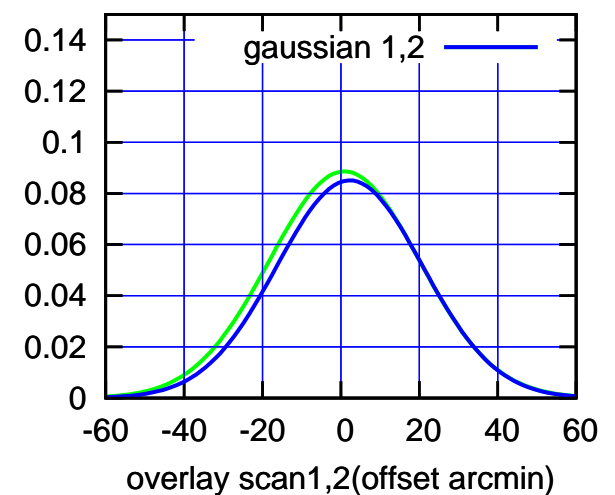

13:41 13:41 13:42 13:42 13:43 13:43 13:44 13:44 13:45

overlay scan1,2(offset arcmin)

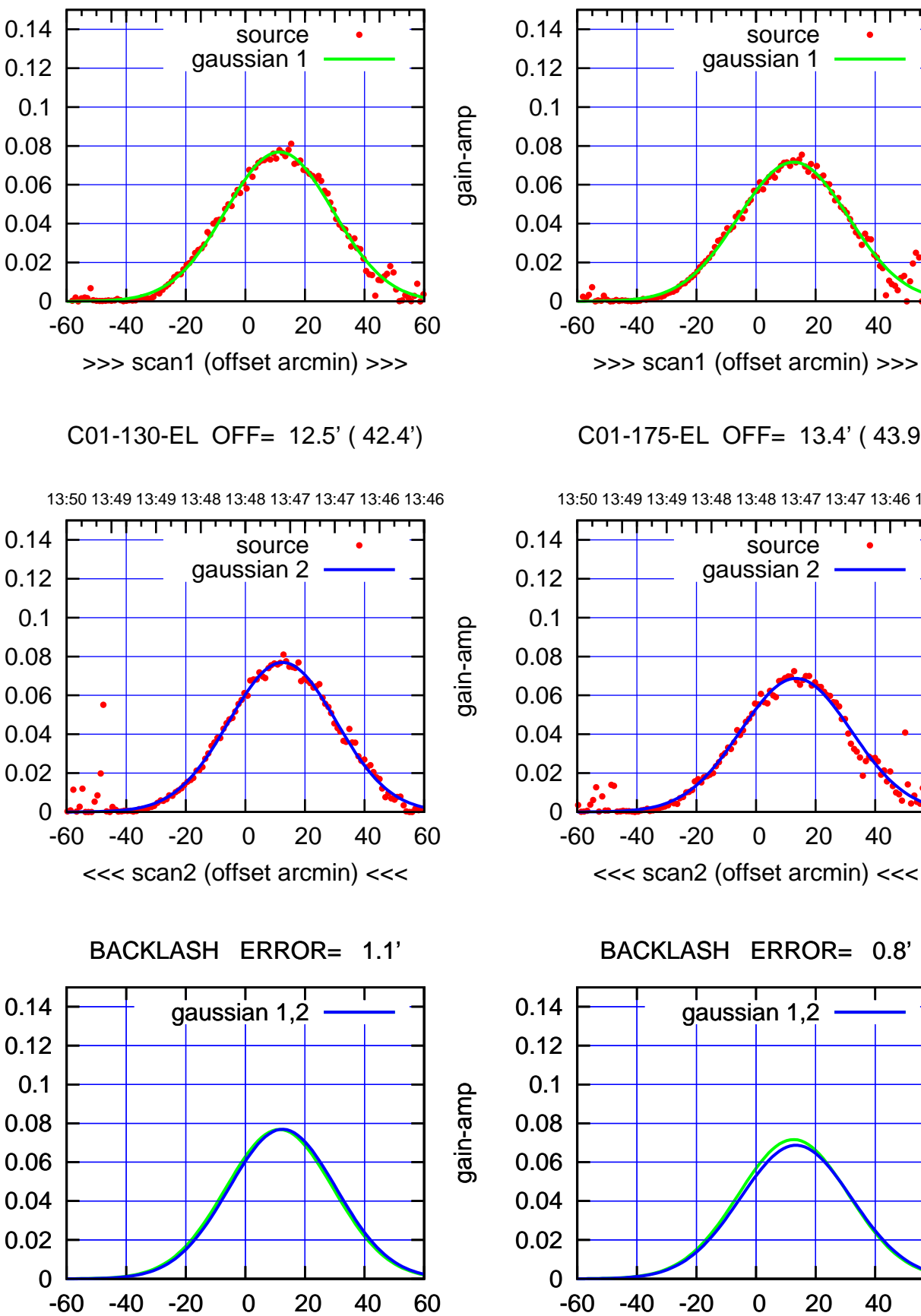

┯╍┯┱ source gaussian 1 -60 -40 -20 0 20 40 60

>>> scan1 (offset arcmin) >>>

C01-175-EL OFF= 13.4' ( 43.9')

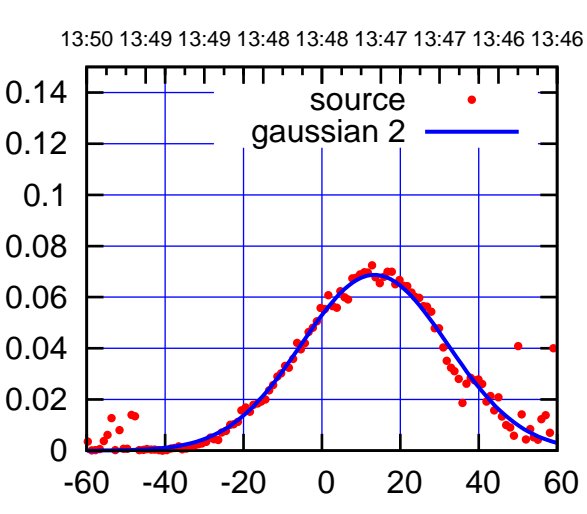

BACKLASH ERROR= 0.8'

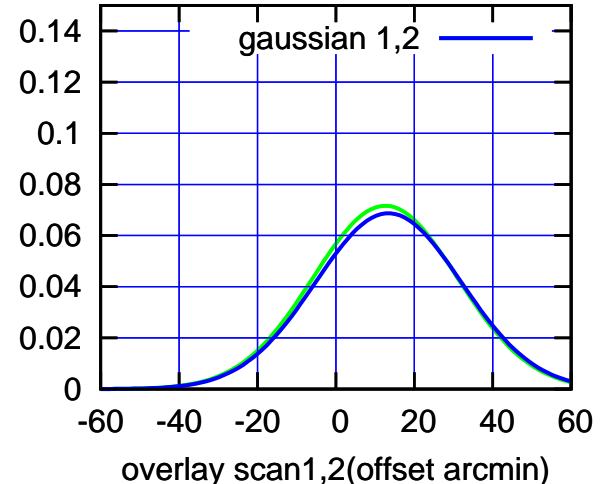

gain-amp

gain-amp

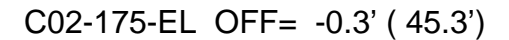

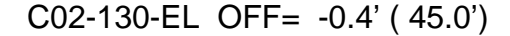

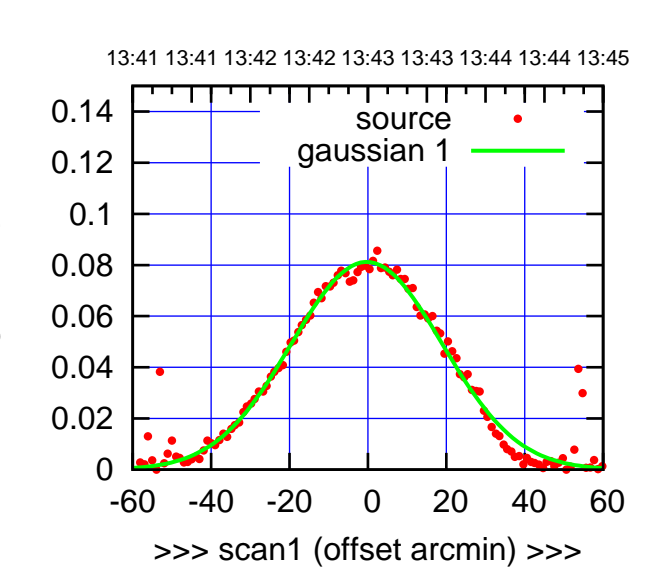

C02-175-EL OFF= -0.8' ( 43.7')

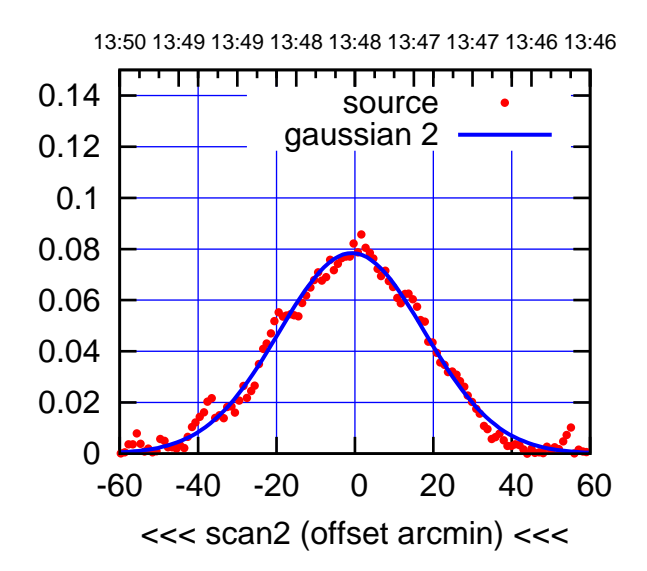

BACKLASH ERROR= 0.5'

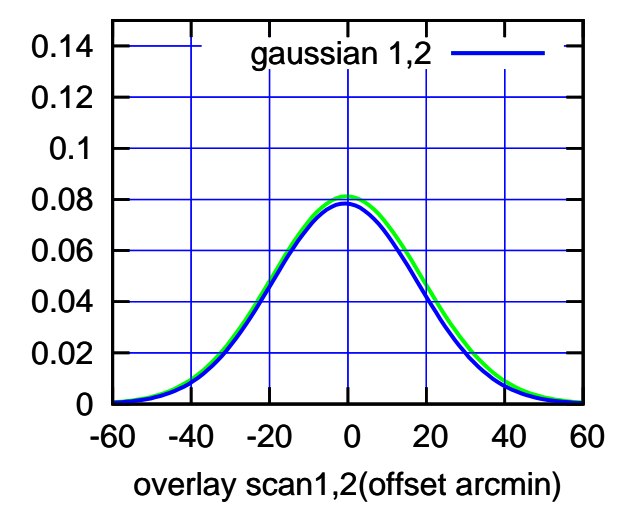

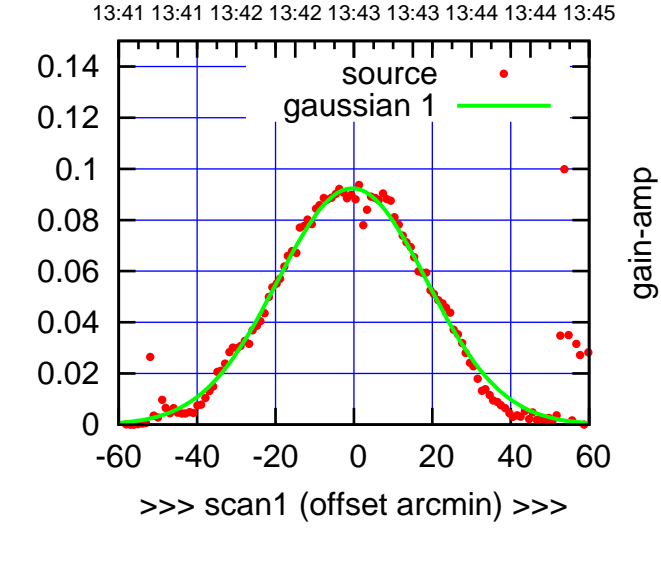

gain-amp

C02-130-EL OFF= -0.8' ( 44.7')

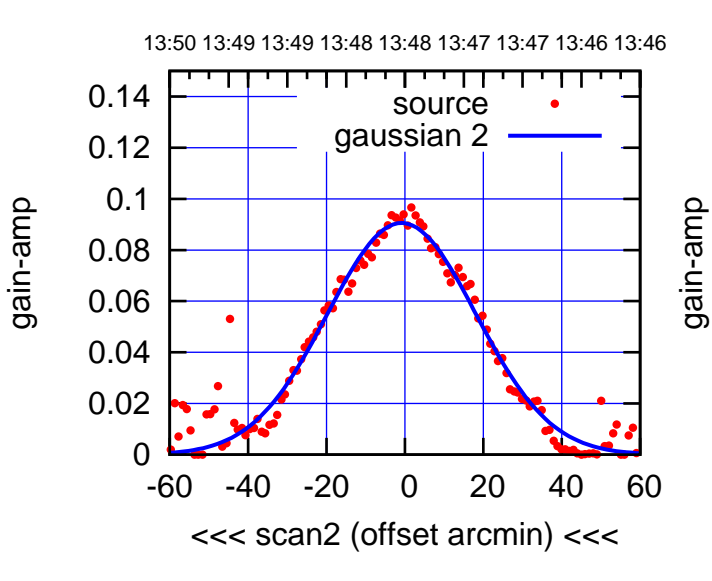

BACKLASH ERROR= 0.4'

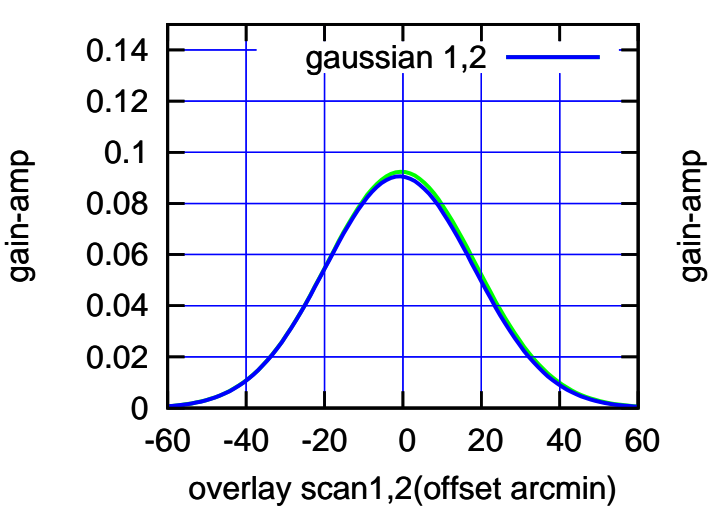

 $(-30'/m)$  21Jul2017 13:48:00 (-30'/m) 21Jul2017 13:48:00

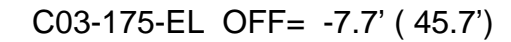

source

णगा

source

т

┱┱

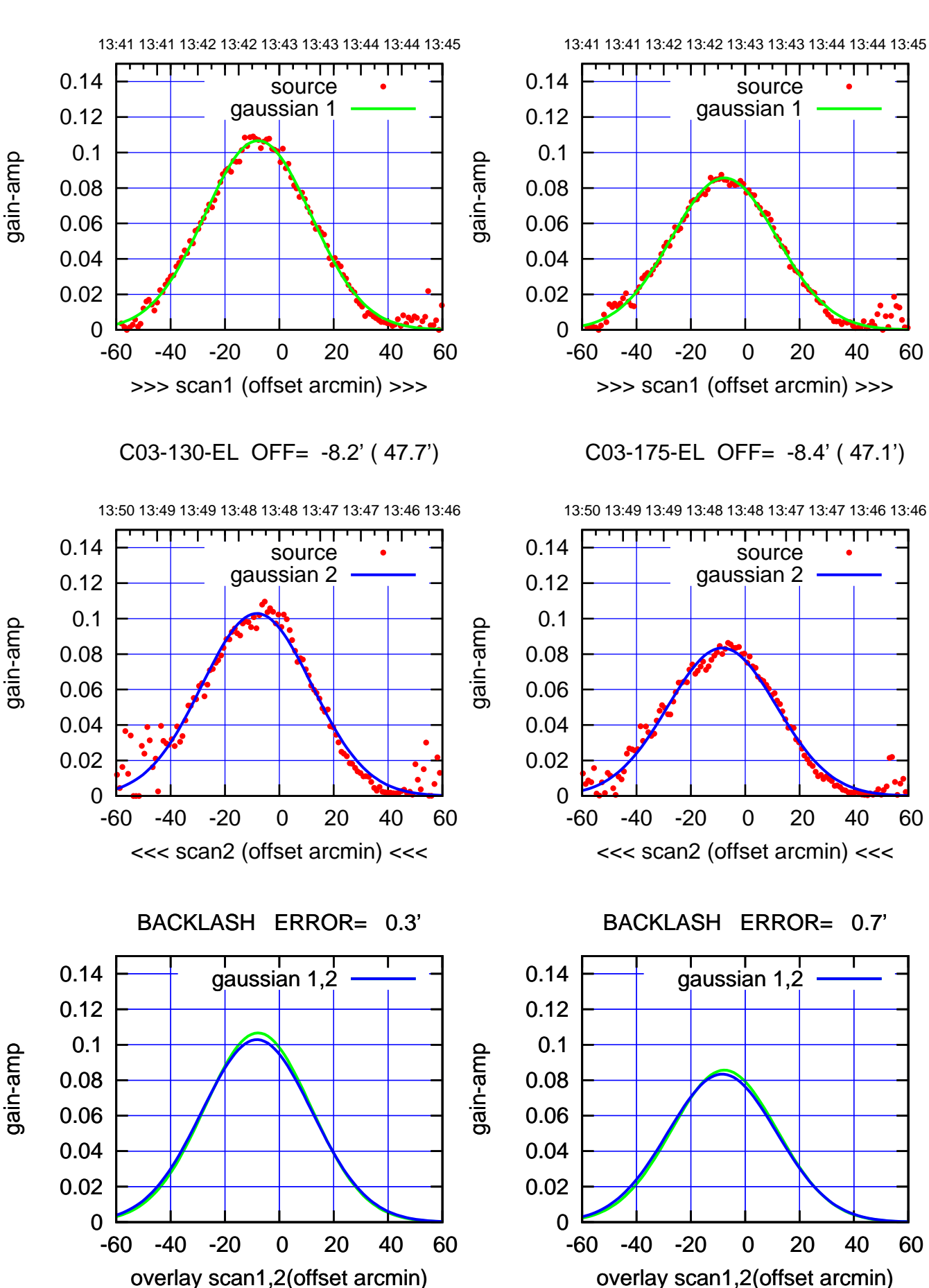

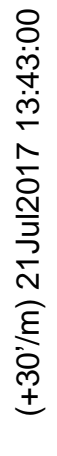

 $(-30'/m)$  21Jul2017 13:48:00 (-30'/m) 21Jul2017 13:48:00

णा

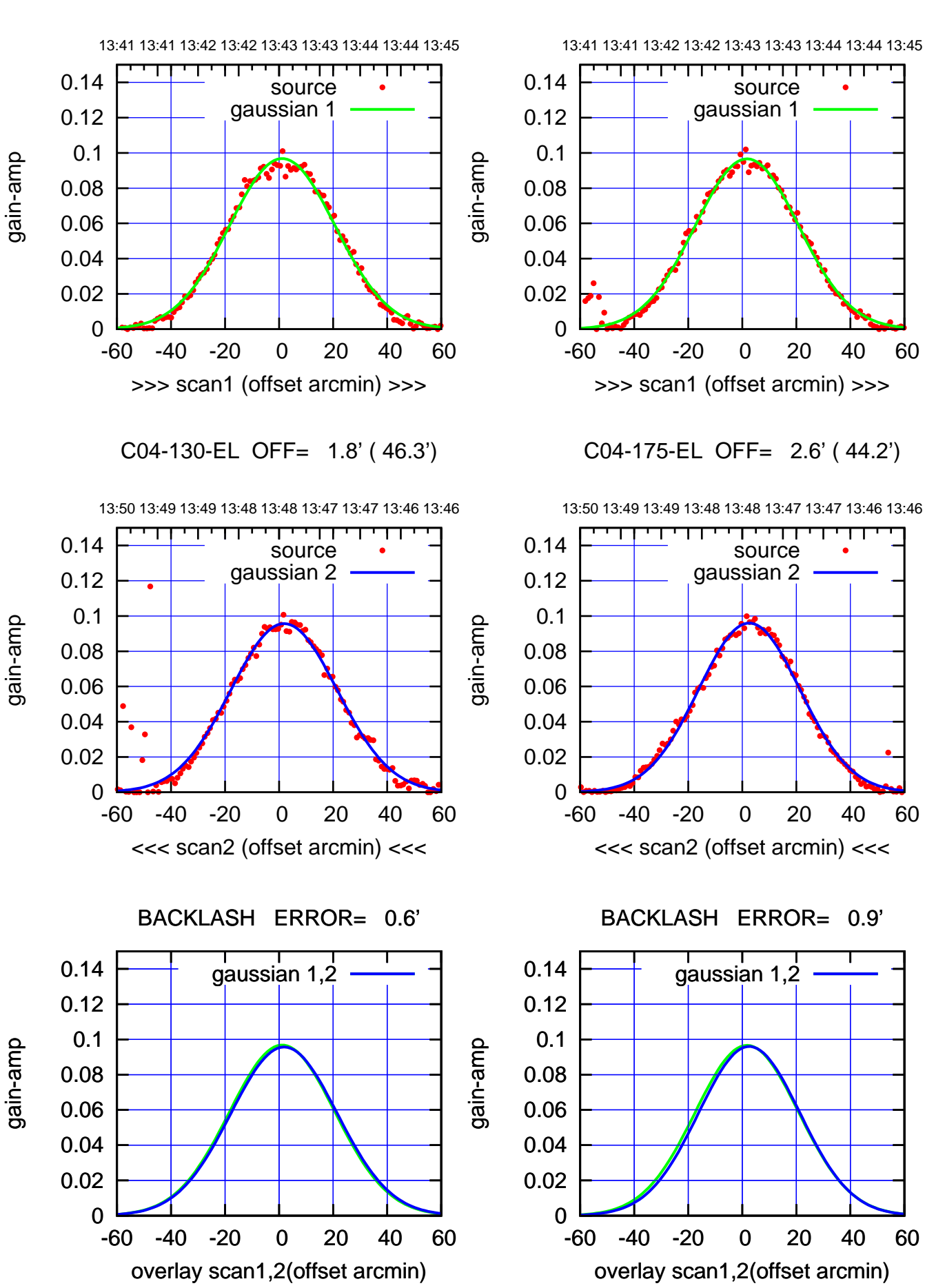

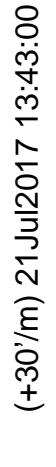

 $(-30'/m)$  21Jul2017 13:48:00 (-30'/m) 21Jul2017 13:48:00

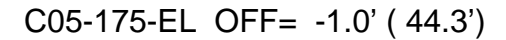

परमा

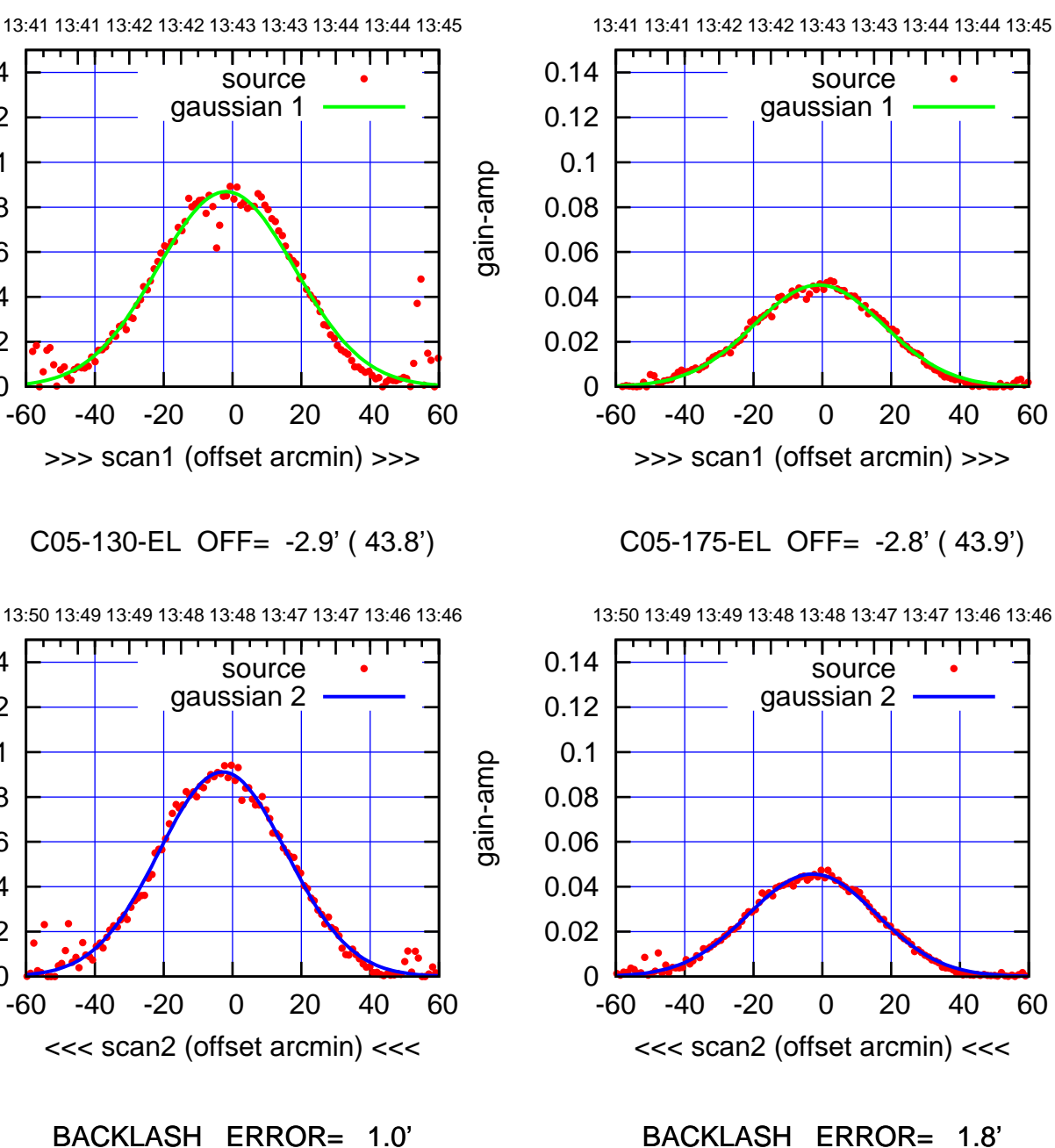

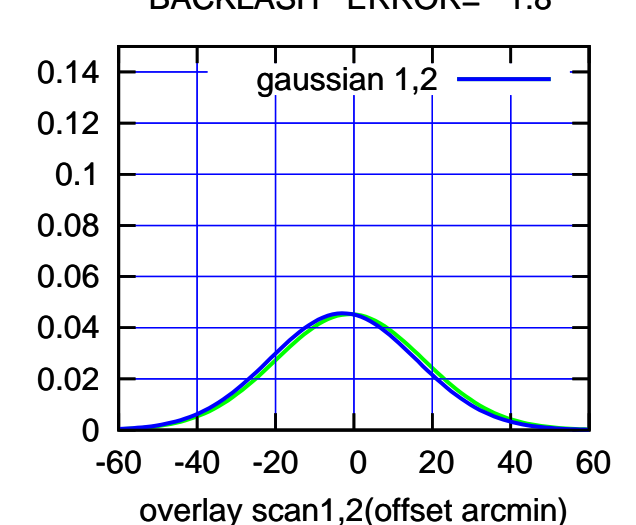

 0 0.02 0.04 0.06 0.08 0.1 0.12 0.14 -60 -40 -20 0 20 40 60 source gaussian 1

C05-130-EL OFF= -2.9' ( 43.8')

13:50 13:49 13:49 13:48 13:48 13:47 13:47 13:46 13:46 ┬ णा 0.14 source gaussian 2 0.12 0.1 0.08 0.06 0.04 0.02 0 -60 -40 -20 0 20 40 60 <<< scan2 (offset arcmin) <<<

BACKLASH ERROR= 1.0'

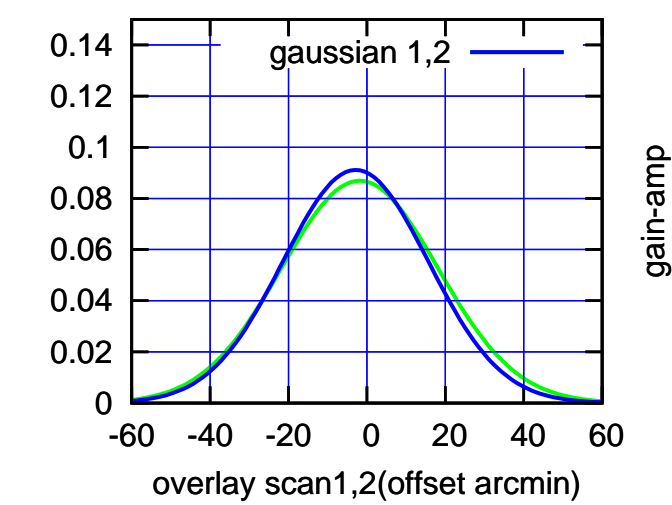

gain-amp

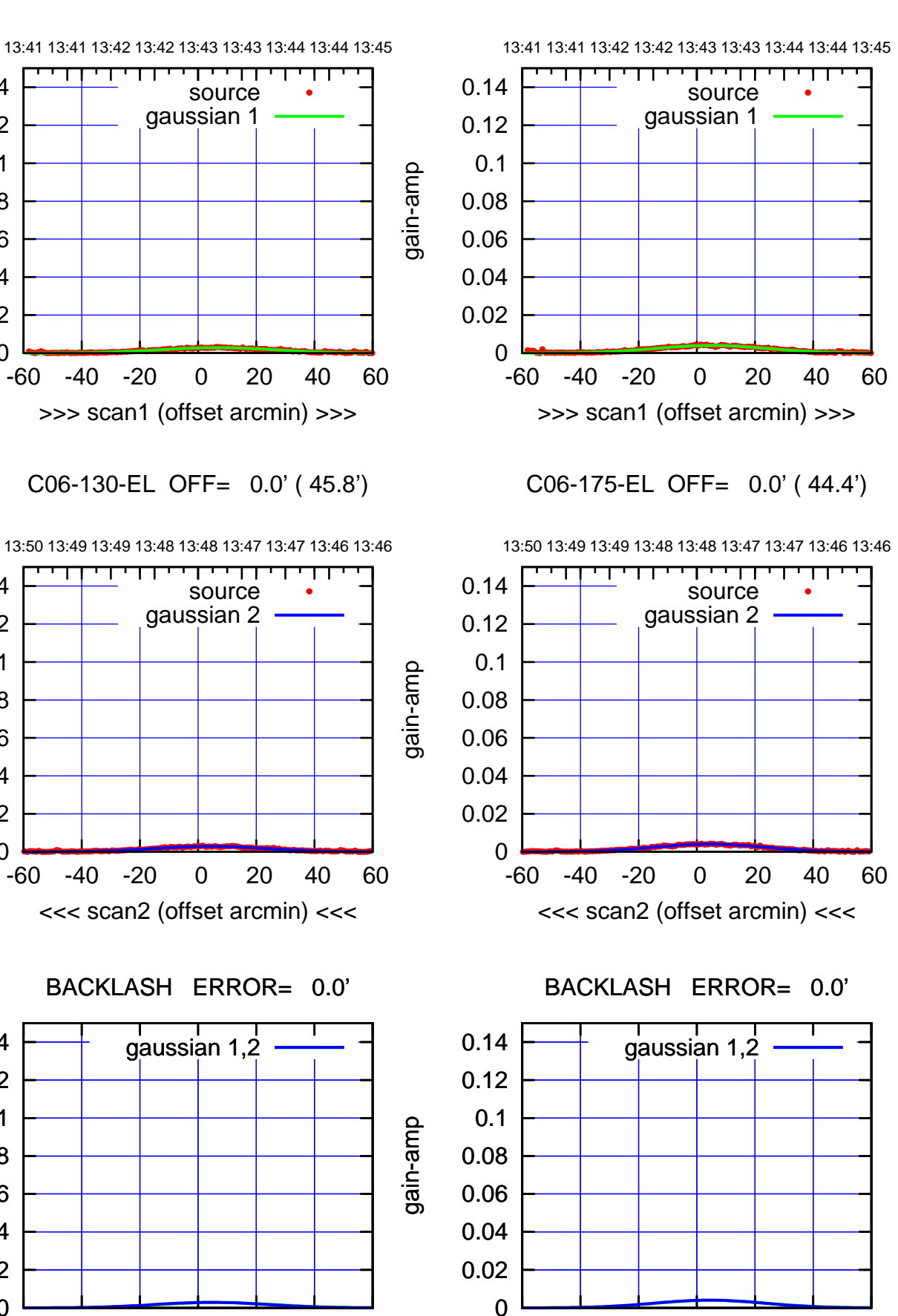

C06-130-EL OFF= 0.0' ( 46.2')

gain-amp

0

0

0

-60 -40 -20 0 20 40 60

overlay scan1,2(offset arcmin)

 0.02 0.04 0.06 0.08 0.1 0.12 0.14

 0.02 0.04 0.06 0.08 0.1 0.12 0.14

 0.02 0.04 0.06

 0.08 0.1 0.12 0.14

gain-amp

gain-amp

(+30'/m) 21 Jul 2017 13:43:00 (+30'/m) 21Jul2017 13:43:00

 $(-30'/m)$  21Jul2017 13:48:00 (-30'/m) 21Jul2017 13:48:00

(591 MHz.)

C06-175-EL OFF= 0.0' ( 45.2')

-60 -40 -20 0 20 40 60

overlay scan1,2(offset arcmin)

गगा

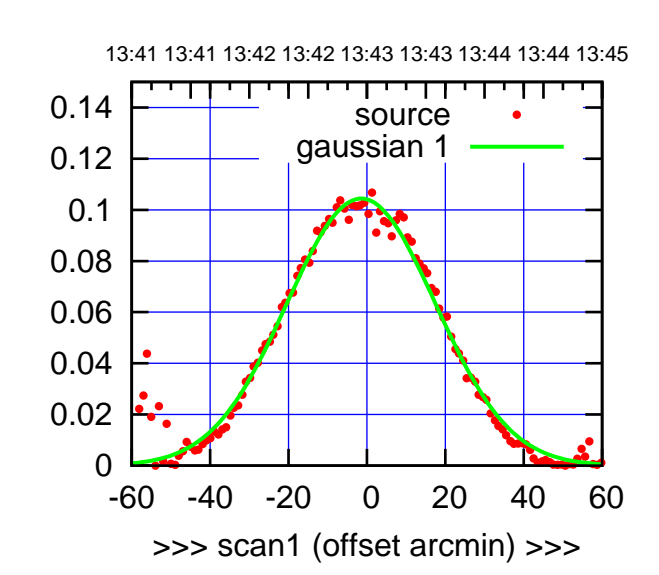

C08-175-EL OFF= -1.4' ( 43.6')

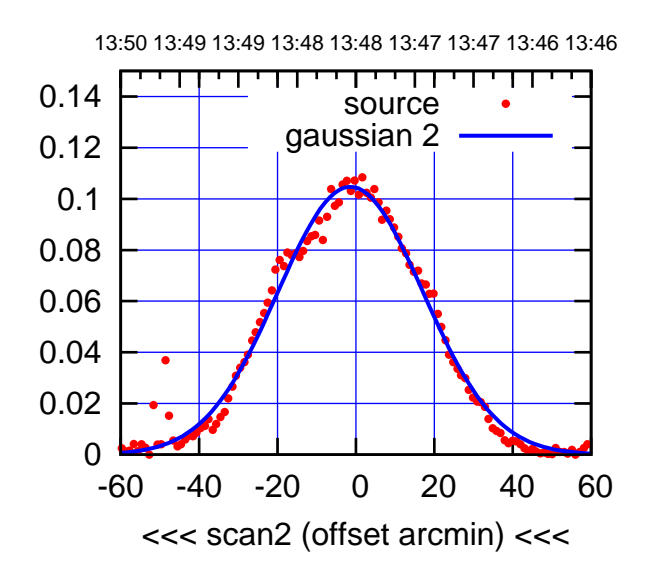

BACKLASH ERROR= 0.1'

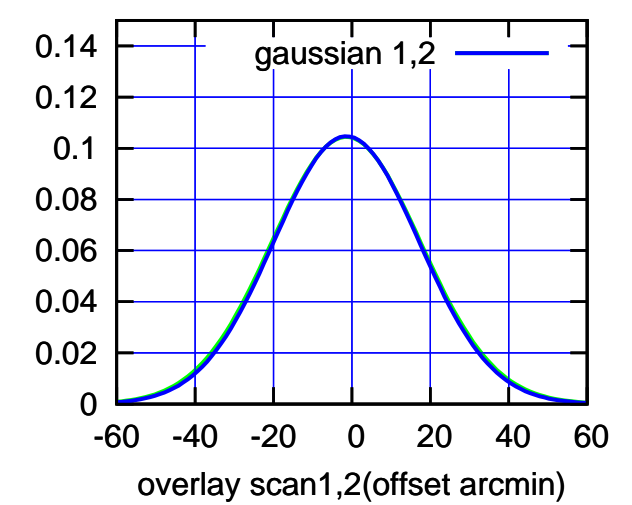

 0 0.02 0.04 0.06 0.08 0.1 0.12 0.14 -60 -40 -20 0 20 40 60 >>> scan1 (offset arcmin) >>> source gaussian 1 13:50 13:49 13:49 13:48 13:48 13:47 13:47 13:46 13:46 C08-130-EL OFF= -1.3' ( 44.1') gain-amp

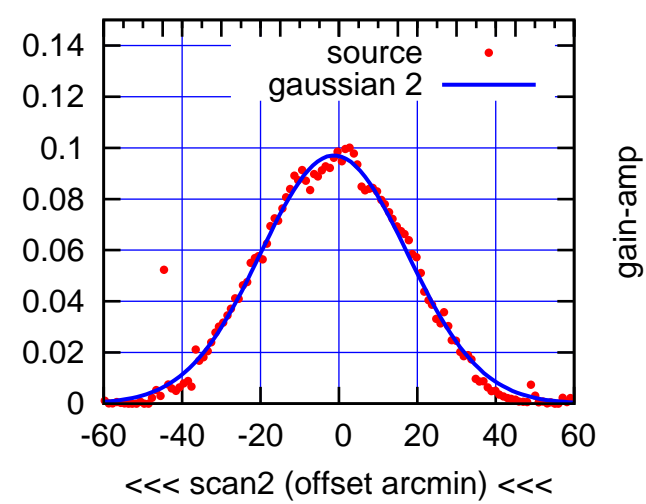

BACKLASH ERROR= 0.3'

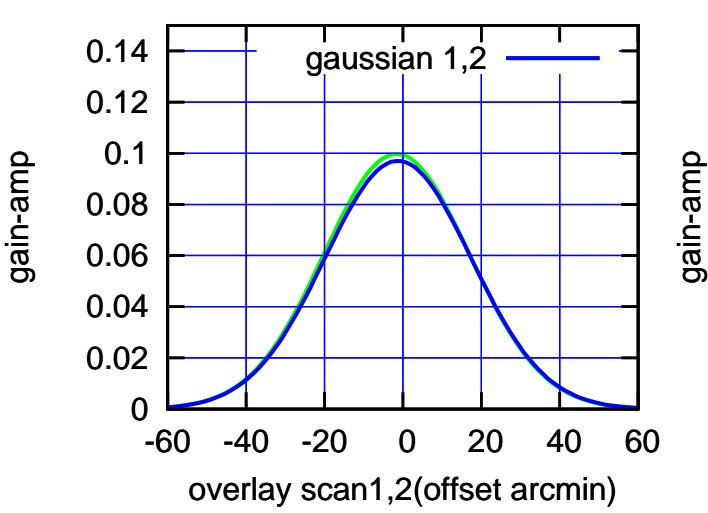

gain-amp

(+30'/m) 21Jul2017 13:43:00

 $(+30'/m)$  21 Jul 2017 13:43:00

(-30'/m) 21Jul2017 13:48:00

 $(-30'/m)$  21Jul2017 13:48:00

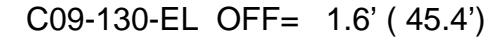

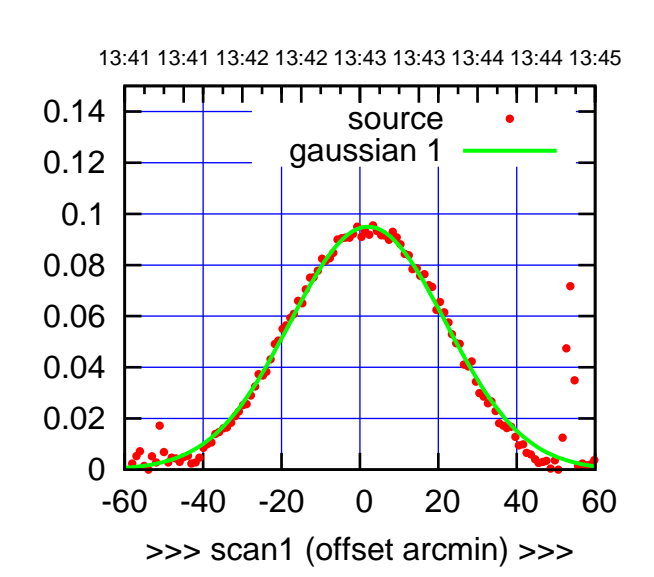

C09-175-EL OFF= 0.7' ( 45.0')

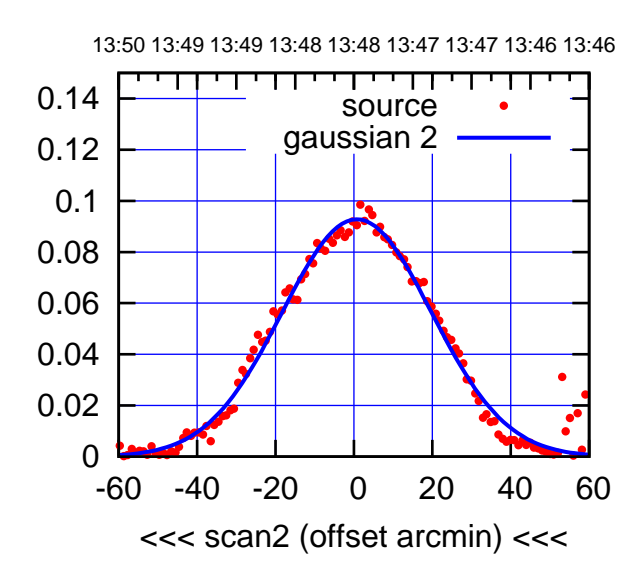

BACKLASH ERROR= 1.3'

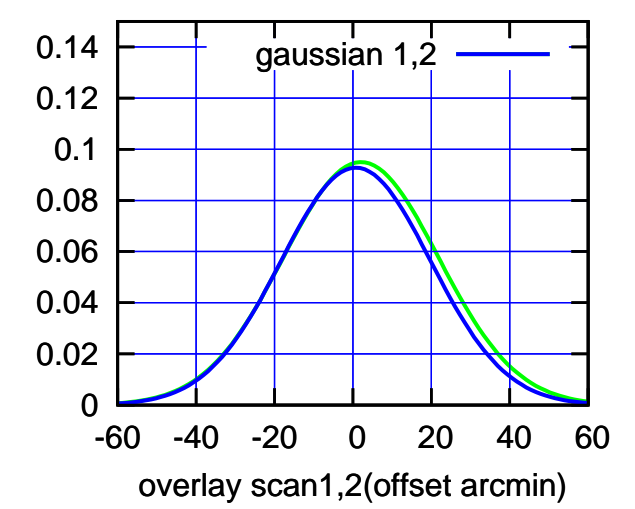

परमा 0.14 source gaussian 1 0.12 0.1 gain-amp 0.08 0.06 0.04 0.02 0 -60 -40 -20 0 20 40 60 >>> scan1 (offset arcmin) >>> C09-130-EL OFF= 0.9' ( 45.0') 13:50 13:49 13:49 13:48 13:48 13:47 13:47 13:46 13:46 ┰ ொ 0.14 source gaussian 2 0.12 0.1 gain-amp 0.08 0.06

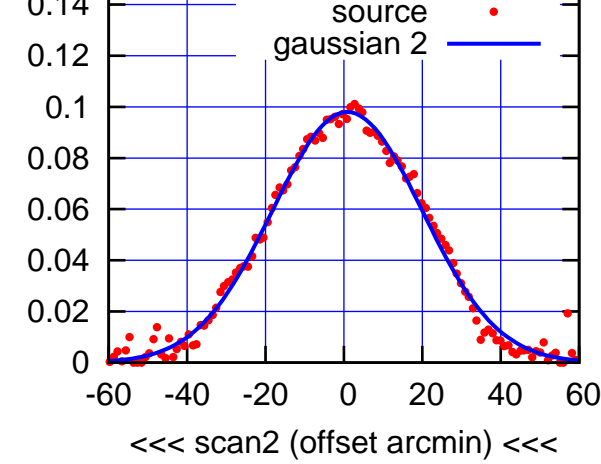

BACKLASH ERROR= 0.7'

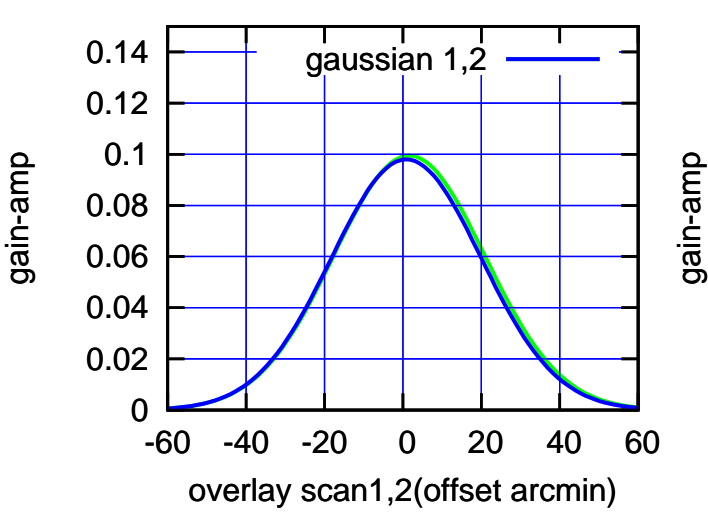

gain-amp

(591 MHz.)

(-30'/m) 21Jul2017 13:48:00

 $(-30'/m)$  21Jul2017 13:48:00

(+30'/m) 21Jul2017 13:43:00

 $(+30'/m)$  21 Jul 2017 13:43:00

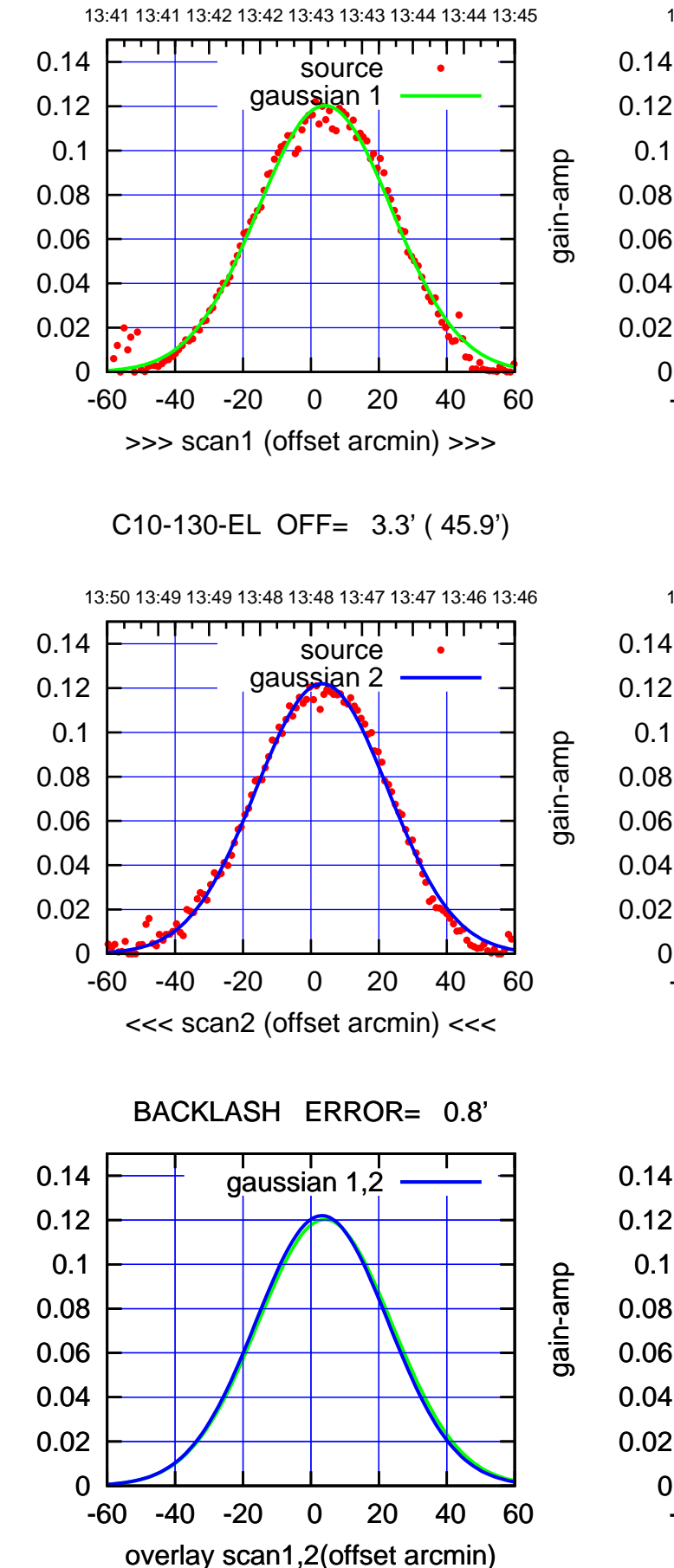

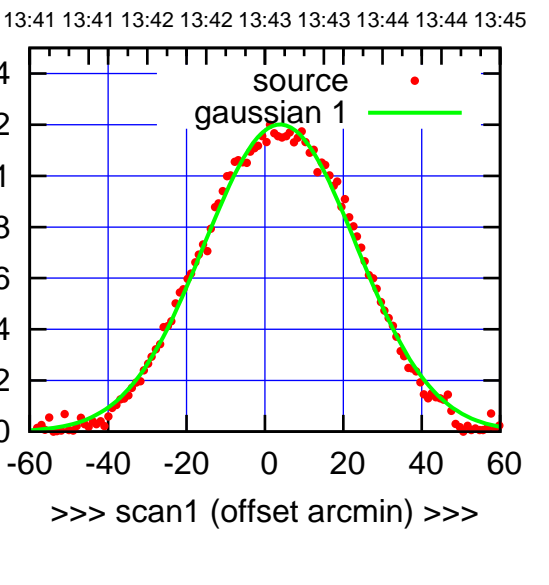

C10-175-EL OFF= 2.5' ( 45.9')

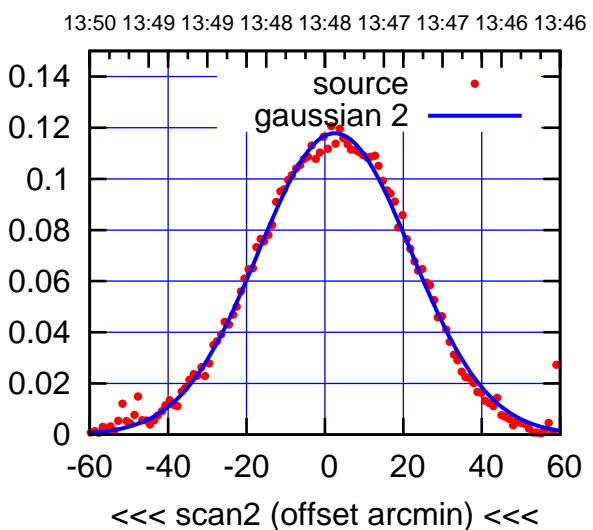

BACKLASH ERROR= 1.4'

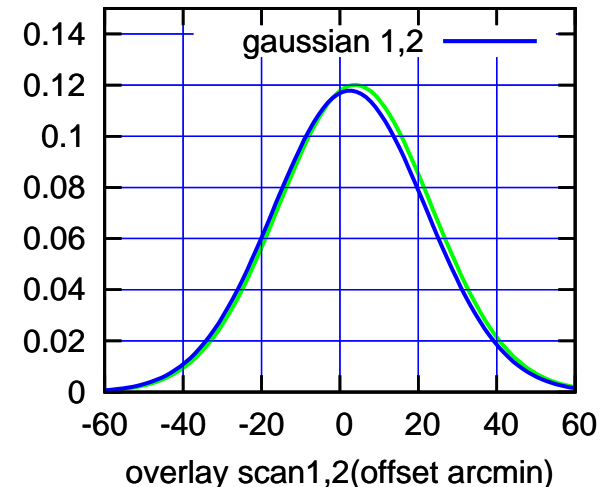

gain-amp

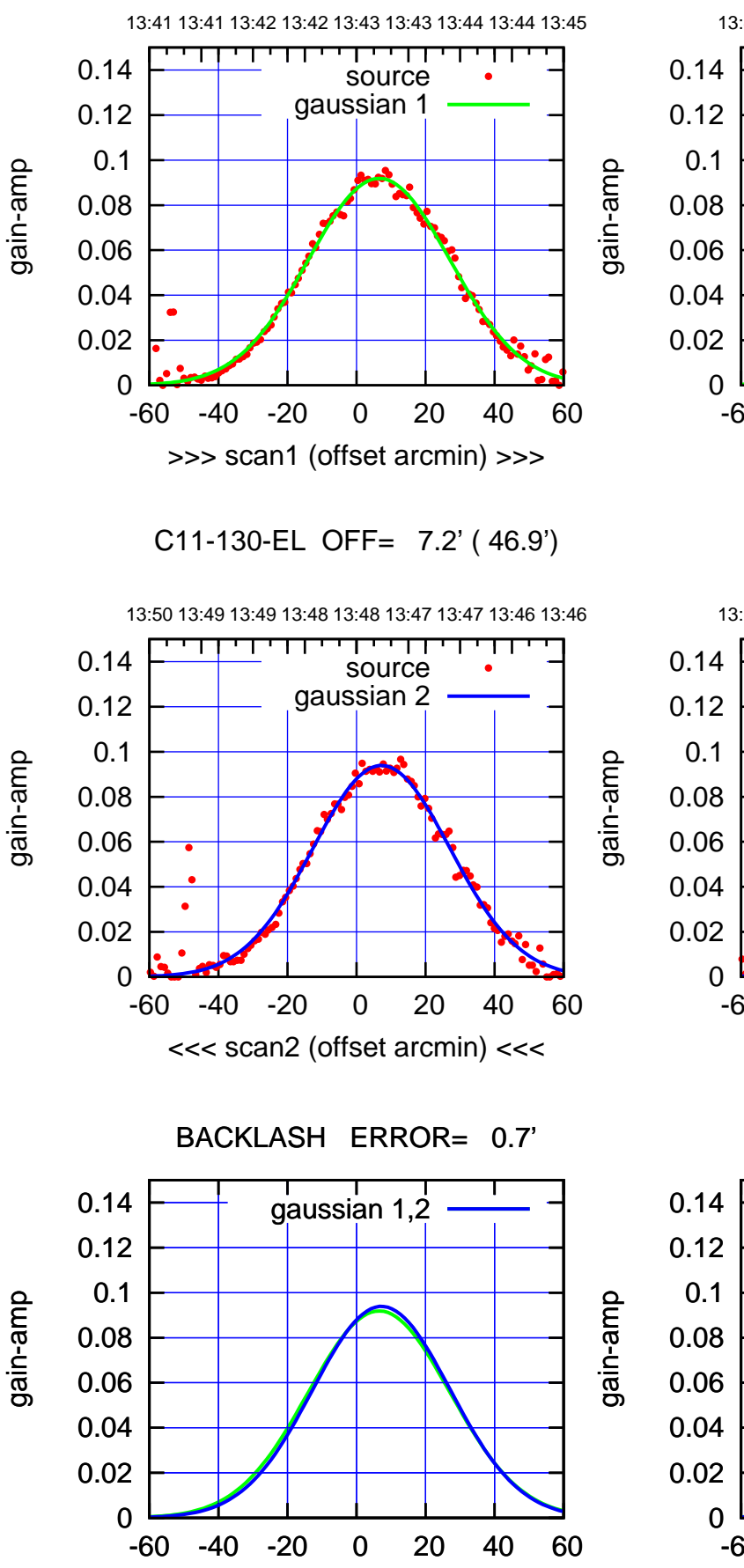

overlay scan1,2(offset arcmin)

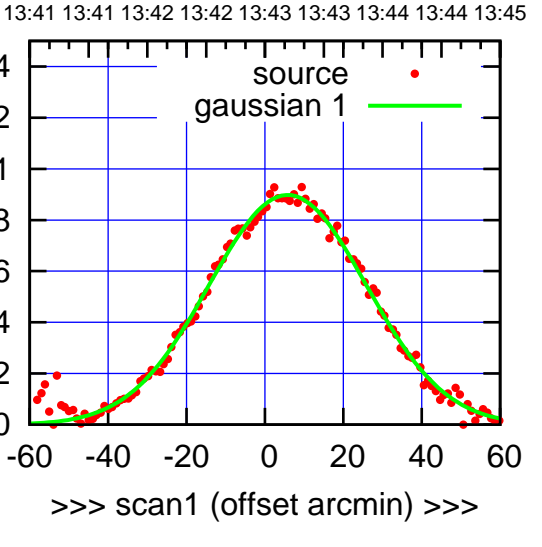

C11-175-EL OFF= 6.4' ( 47.2')

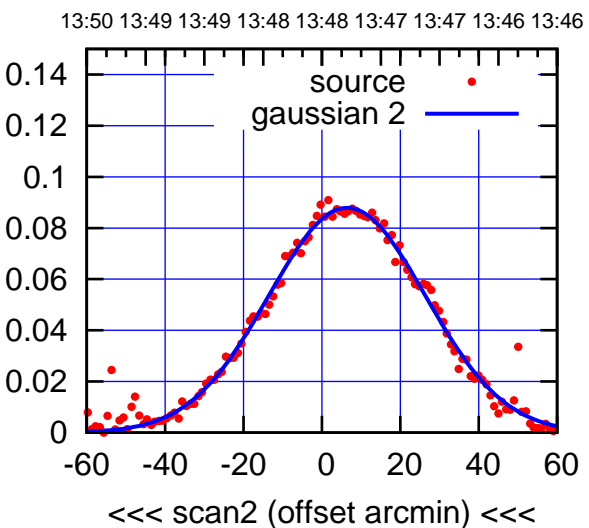

BACKLASH ERROR= 0.6'

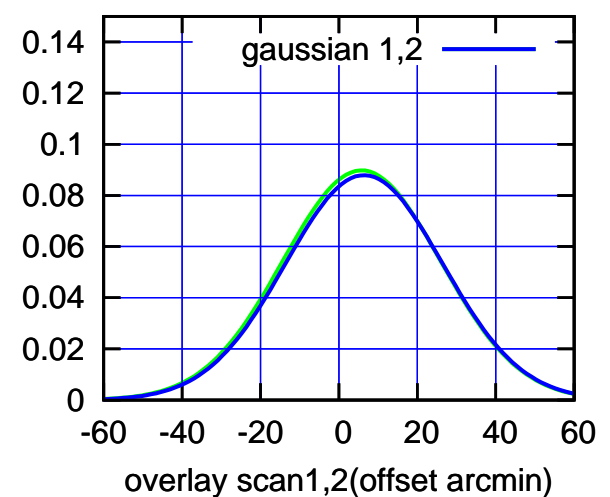

source gaussian 1

gain-amp

gain-amp

-60 -40 -20 0 20 40 60

>>> scan1 (offset arcmin) >>>

13:50 13:49 13:49 13:48 13:48 13:47 13:47 13:46 13:46

т

source gaussian 2

┱┱

C12-130-EL OFF= 2.2' ( 45.6')

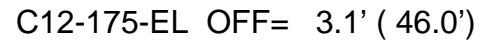

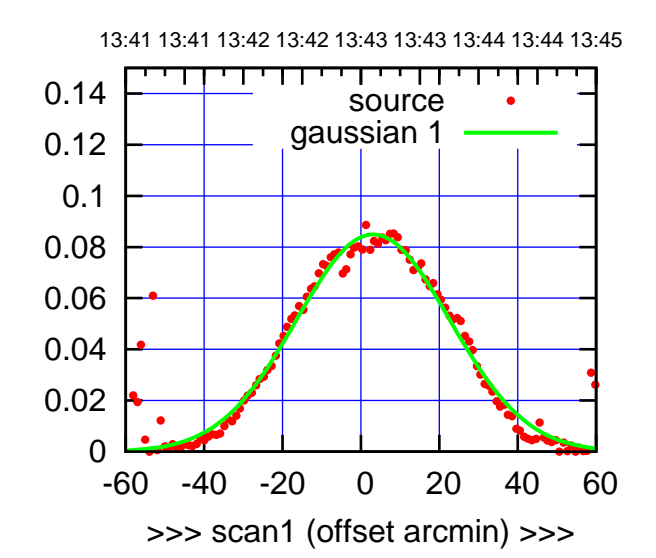

(+30'/m) 21Jul2017 13:43:00

 $(+30'/m)$  21 Jul 2017 13:43:00

(-30'/m) 21Jul2017 13:48:00

 $(-30'/m)$  21Jul2017 13:48:00

(591 MHz.)

C12-175-EL OFF= 2.6' ( 46.5')

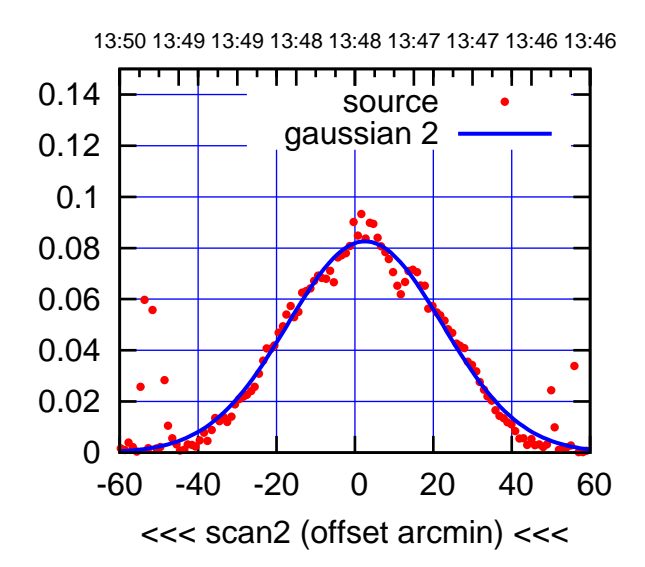

BACKLASH ERROR= 0.5'

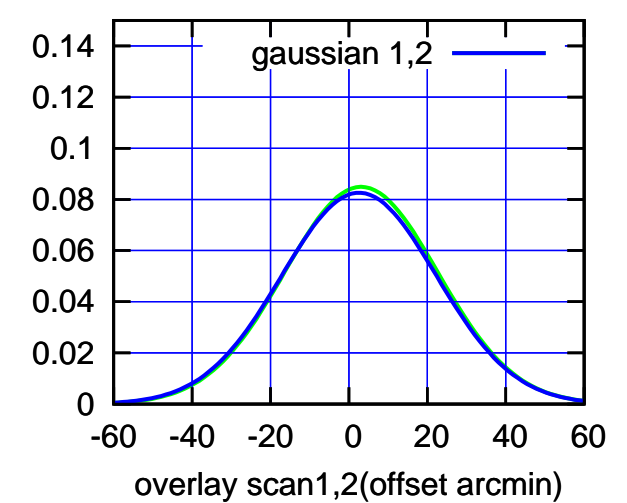

 0 0.04 0.06 0.08 -60 -40 -20 0 20 40 60

BACKLASH ERROR= 0.1'

<<< scan2 (offset arcmin) <<<

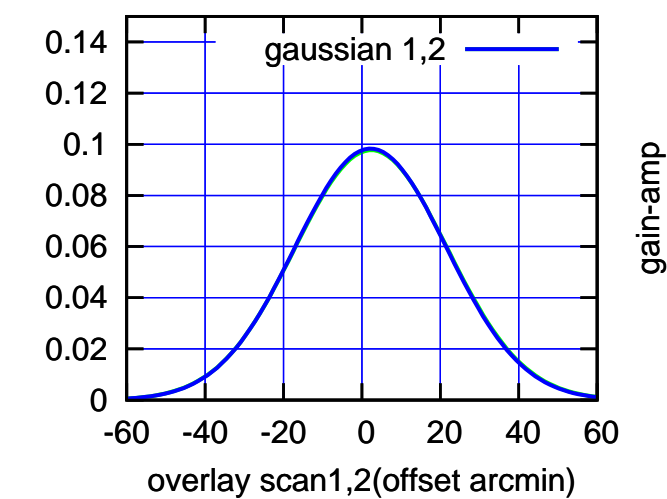

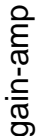

0

 0.02 0.04 0.06 0.08 0.1 0.12 0.14

 0.1 0.12 0.14

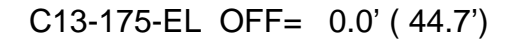

source gaussian 1

परम

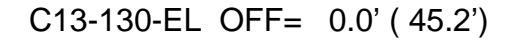

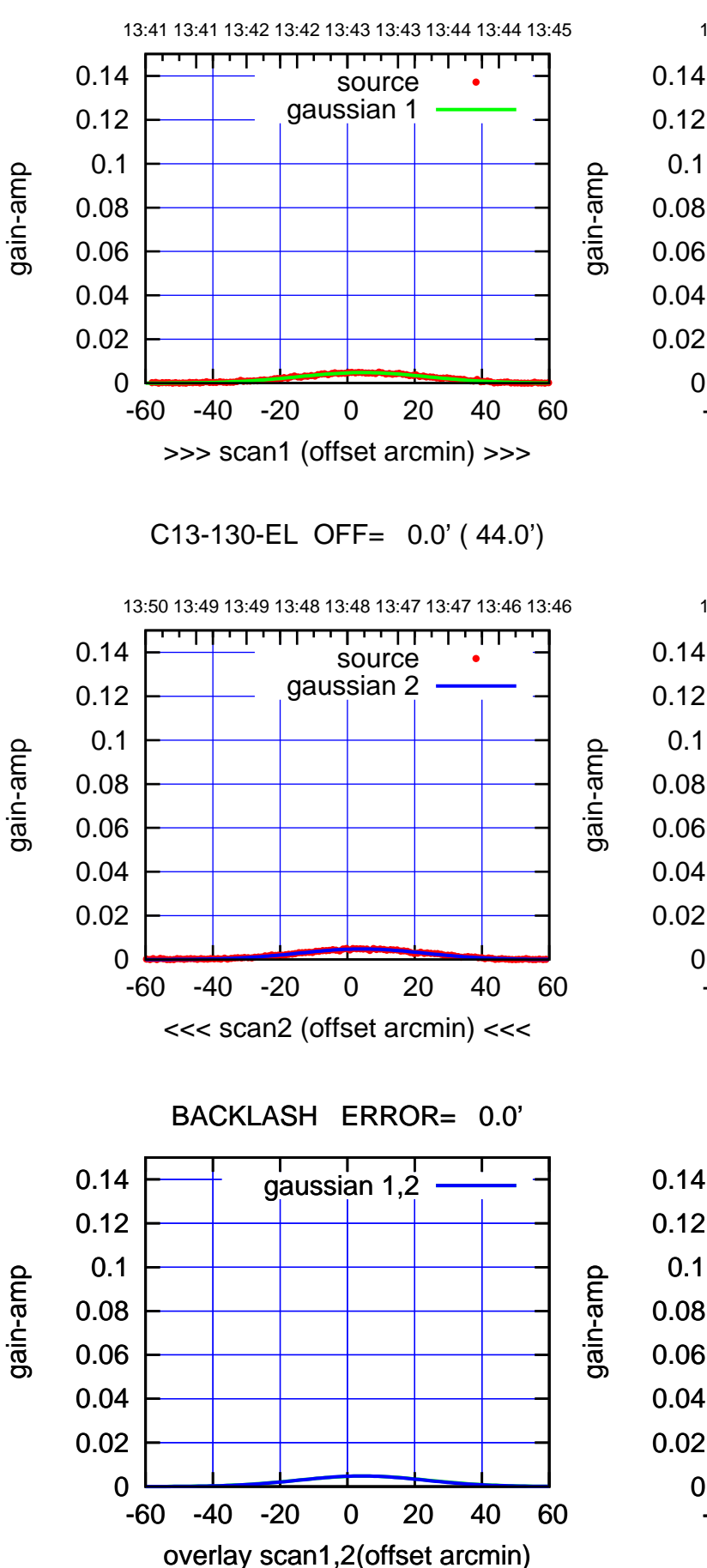

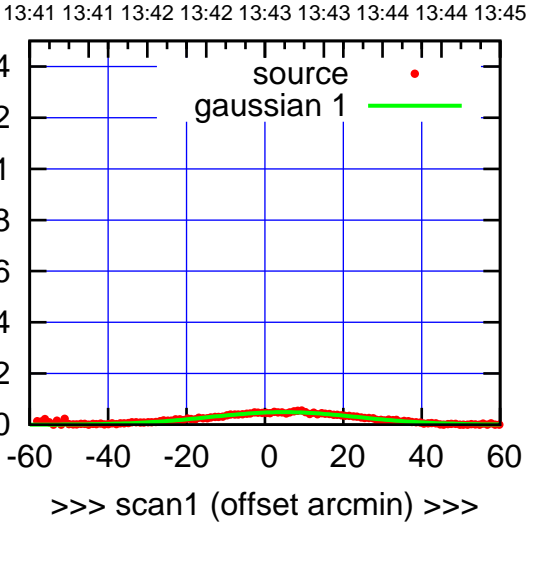

C13-175-EL OFF= 0.0' ( 45.4')

0

0.1

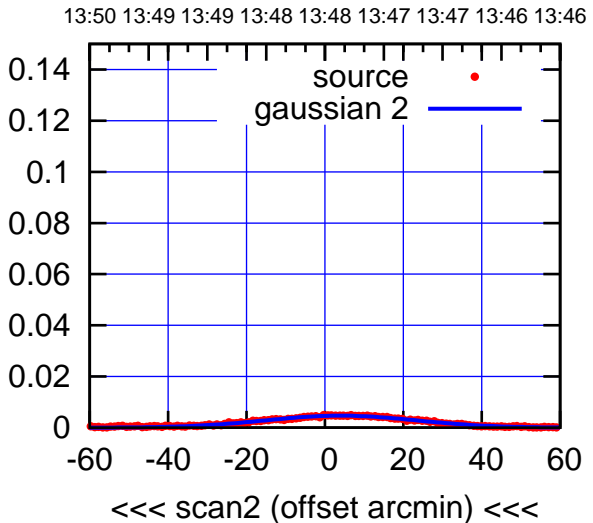

BACKLASH ERROR= 0.0'

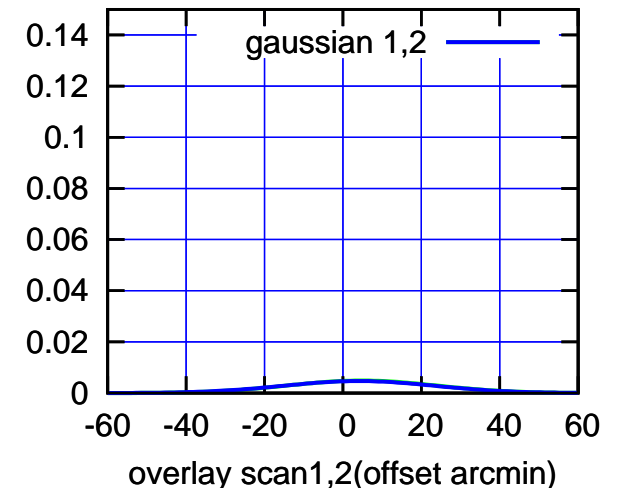

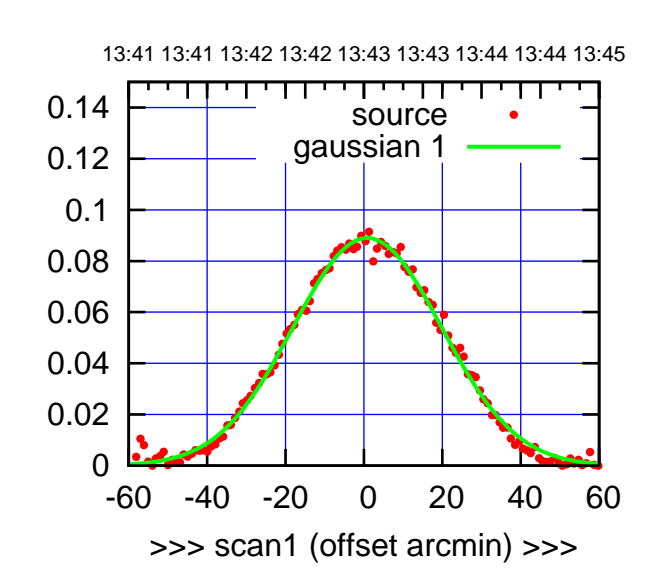

C14-175-EL OFF= 3.2' ( 44.1')

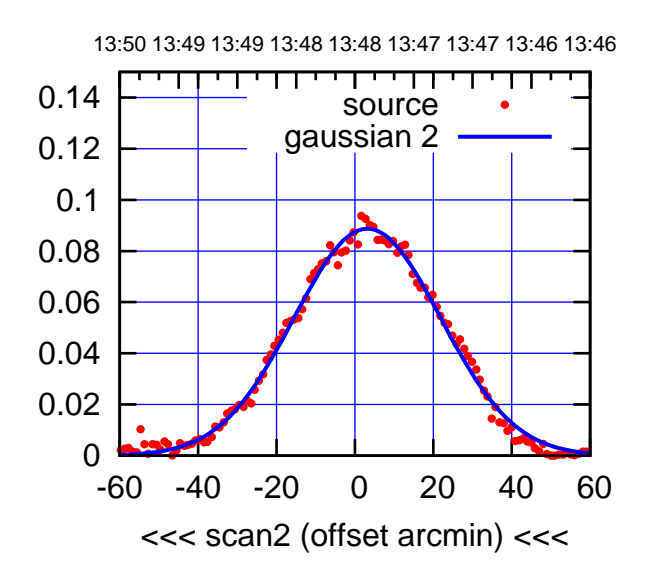

BACKLASH ERROR= 2.3'

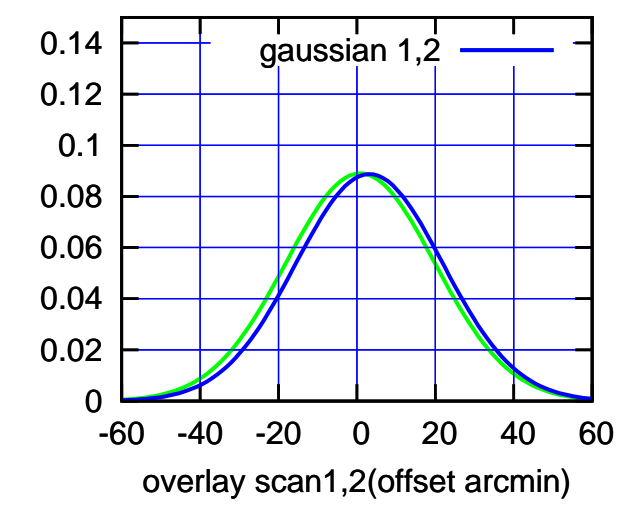

13:41 13:41 13:42 13:42 13:43 13:43 13:44 13:44 13:45 परमा 0.14 source gaussian 1 0.12 0.1 gain-amp gain-amp 0.08 0.06 0.04 0.02 0 -60 -40 -20 0 20 40 60 >>> scan1 (offset arcmin) >>> C14-130-EL OFF= 3.0' ( 45.0') 13:50 13:49 13:49 13:48 13:48 13:47 13:47 13:46 13:46 ┯ ொ 0.14 source gaussian 2 0.12 0.1 gain-amp 0.08 0.06

-60 -40 -20 0 20 40 60

<<< scan2 (offset arcmin) <<<

BACKLASH ERROR= 2.5'

gaussian 1,2

gain-amp

-60 -40 -20 0 20 40 60

overlay scan1,2(offset arcmin)

gain-amp

0

0

 0.02 0.04 0.06 0.08 0.1 0.12 0.14

 0.02 0.04

gain-amp

 $(+30'/m)$  21 Jul 2017 13:43:00 (+30'/m) 21Jul2017 13:43:00

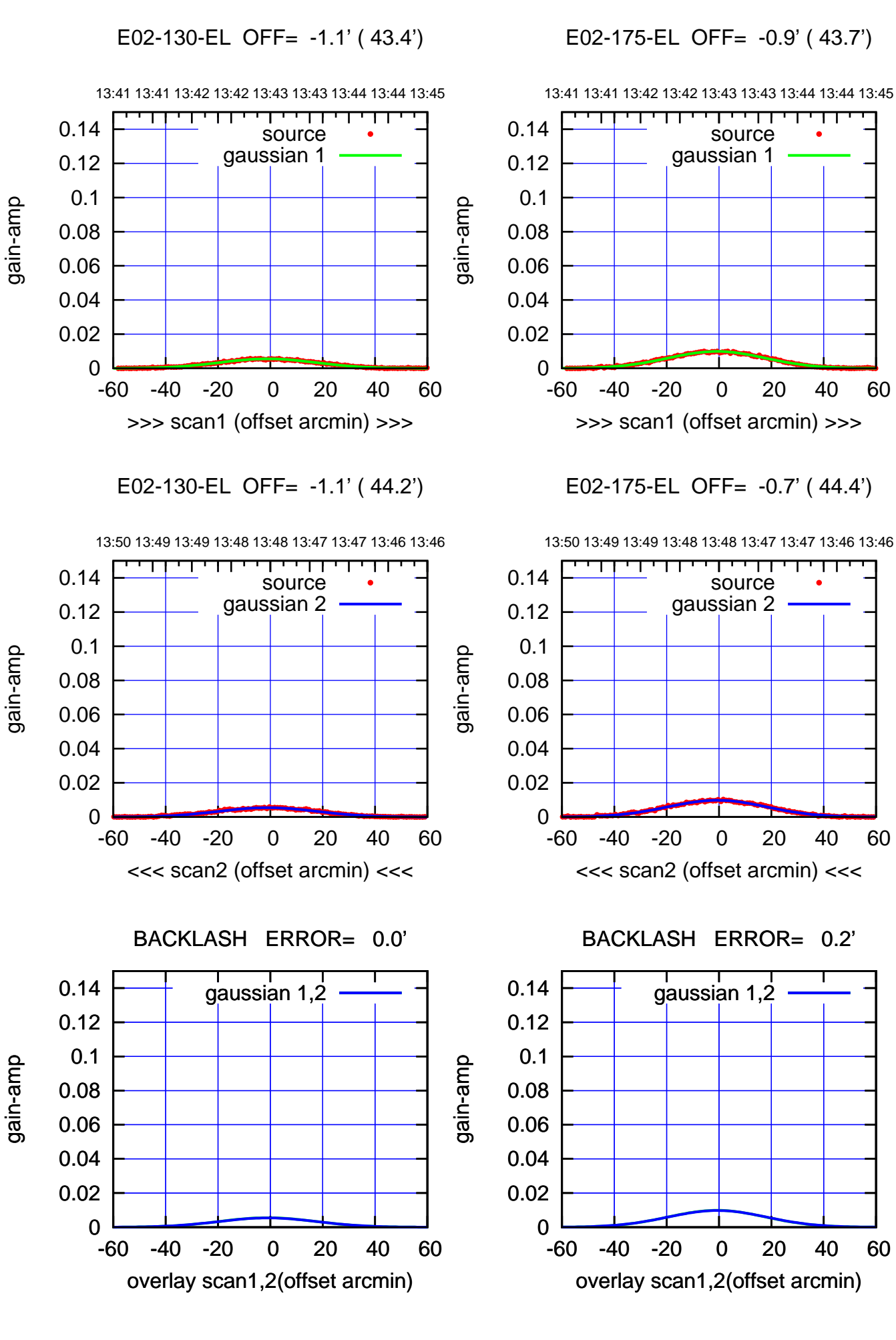

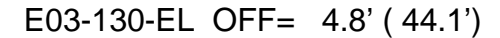

gain-amp

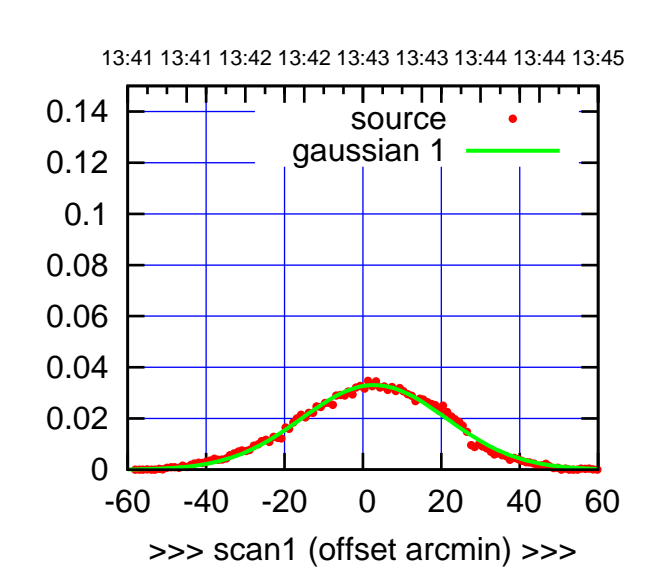

(+30'/m) 21Jul2017 13:43:00

(+30'/m) 21 Jul 2017 13:43:00

(-30'/m) 21Jul2017 13:48:00

 $(-30'/m)$  21Jul2017 13:48:00

(591 MHz.)

E03-175-EL OFF= 3.0' ( 44.9')

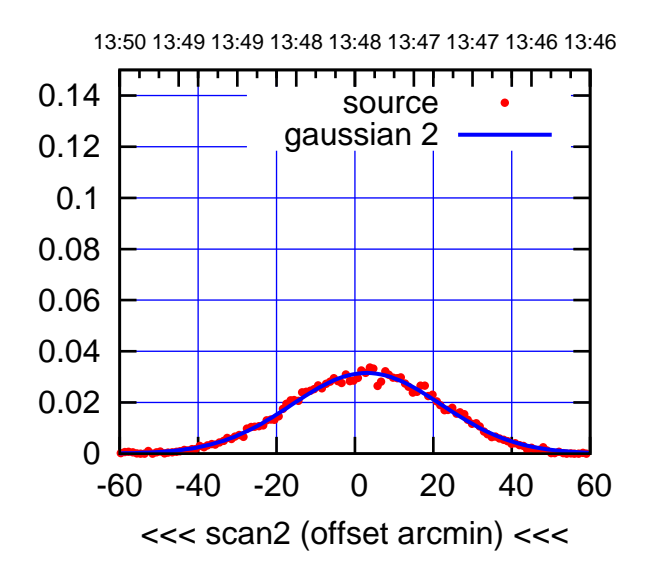

BACKLASH ERROR= 0.2'

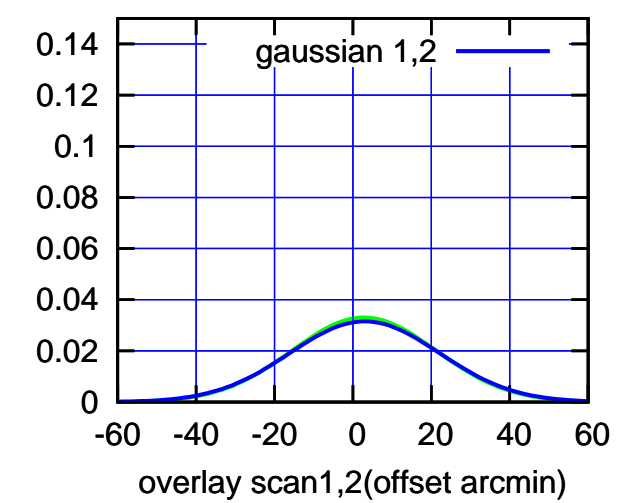

13:41 13:41 13:42 13:42 13:43 13:43 13:44 13:44 13:45 गाणा 0.14 source gaussian 1 0.12 0.1 0.08 0.06 0.04 0.02 0 -60 -40 -20 0 20 40 60 >>> scan1 (offset arcmin) >>> E03-130-EL OFF= 5.0' ( 44.7')

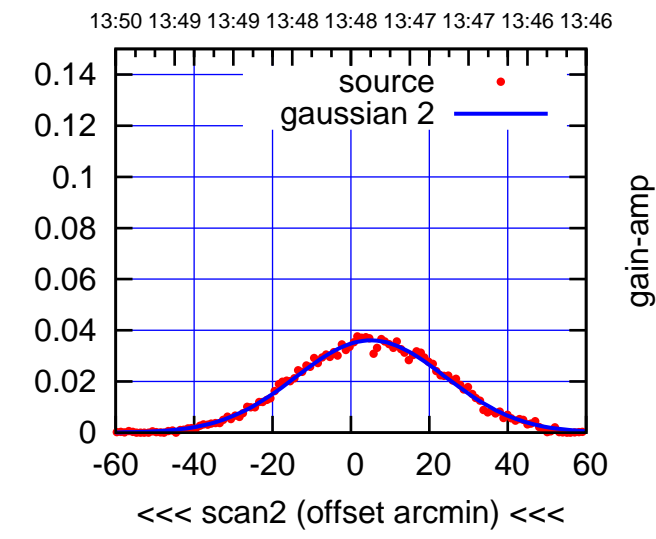

BACKLASH ERROR= 0.2'

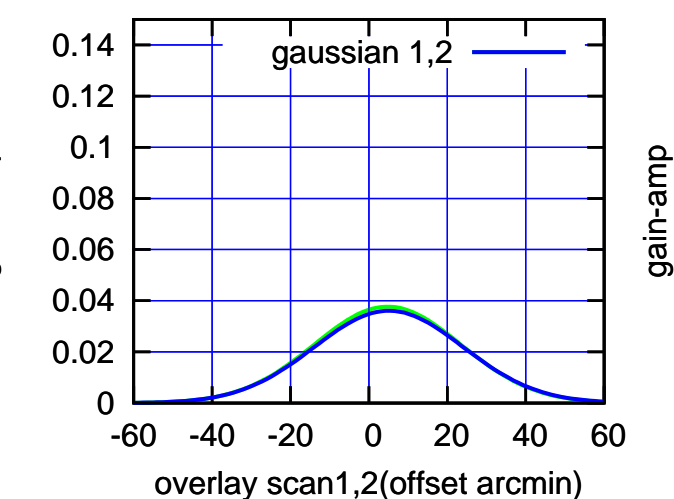

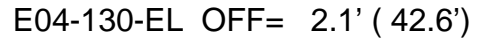

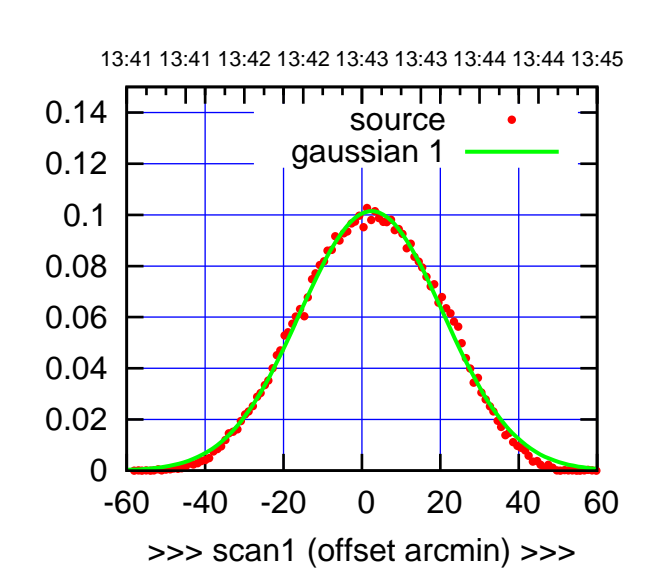

E04-175-EL OFF= 2.9' ( 42.7')

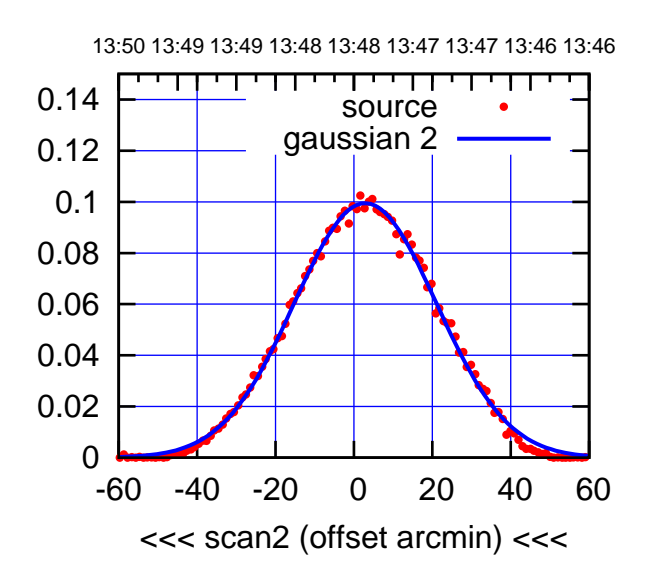

BACKLASH ERROR= 0.4'

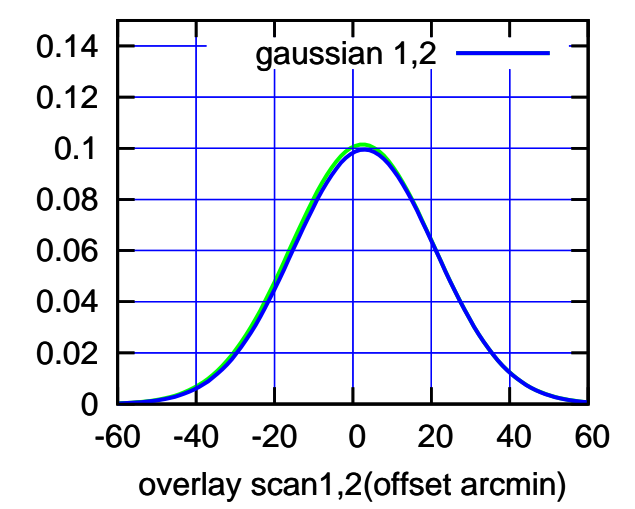

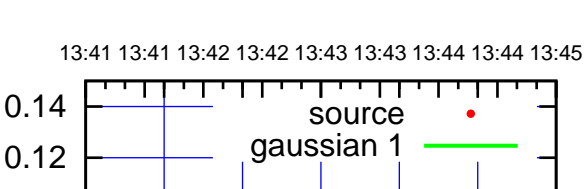

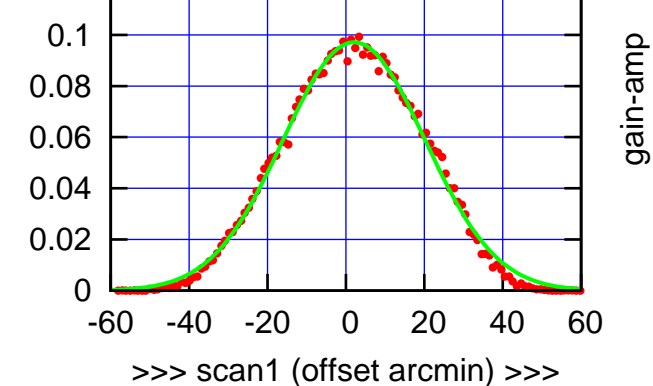

E04-130-EL OFF= 2.3' ( 41.9')

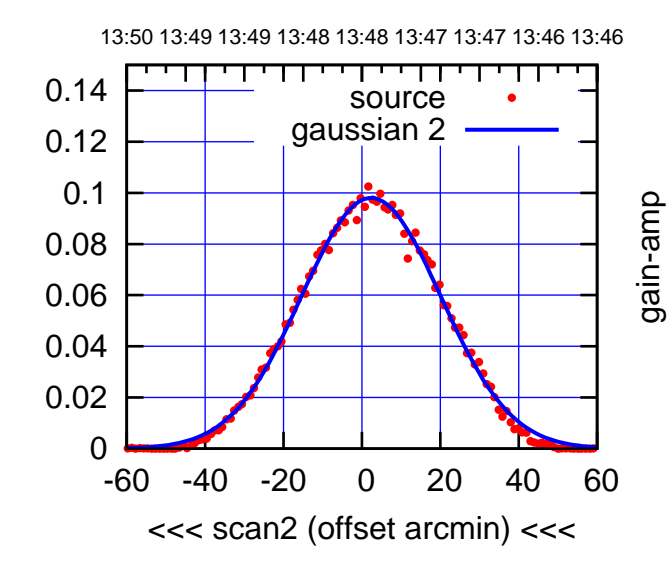

BACKLASH ERROR= 0.2'

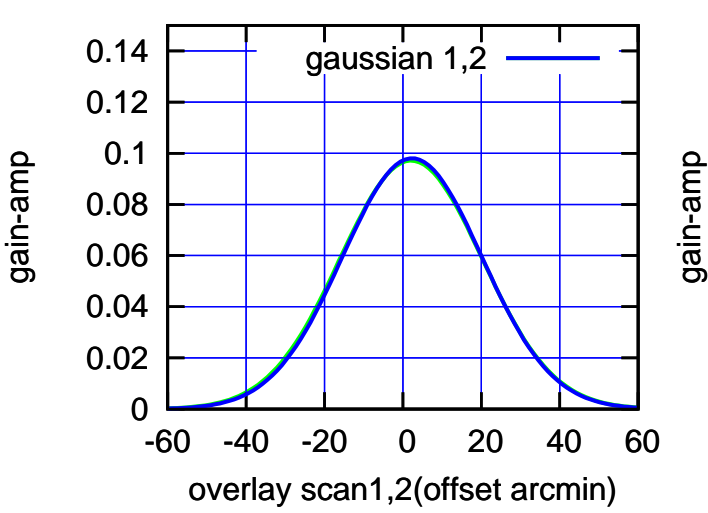

(-30'/m) 21Jul2017 13:48:00

 $(-30'/m)$  21Jul2017 13:48:00

(+30'/m) 21Jul2017 13:43:00

 $(+30'/m)$  21 Jul 2017 13:43:00

E05-175-EL OFF= 2.7' ( 46.8')

13:41 13:41 13:42 13:42 13:43 13:43 13:44 13:44 13:45

source gaussian 1

┯╍┯┱

-60 -40 -20 0 20 40 60

>>> scan1 (offset arcmin) >>>

13:50 13:49 13:49 13:48 13:48 13:47 13:47 13:46 13:46

┬ गा

source gaussian 2

E05-175-EL OFF= 2.7' ( 45.0')

0

0

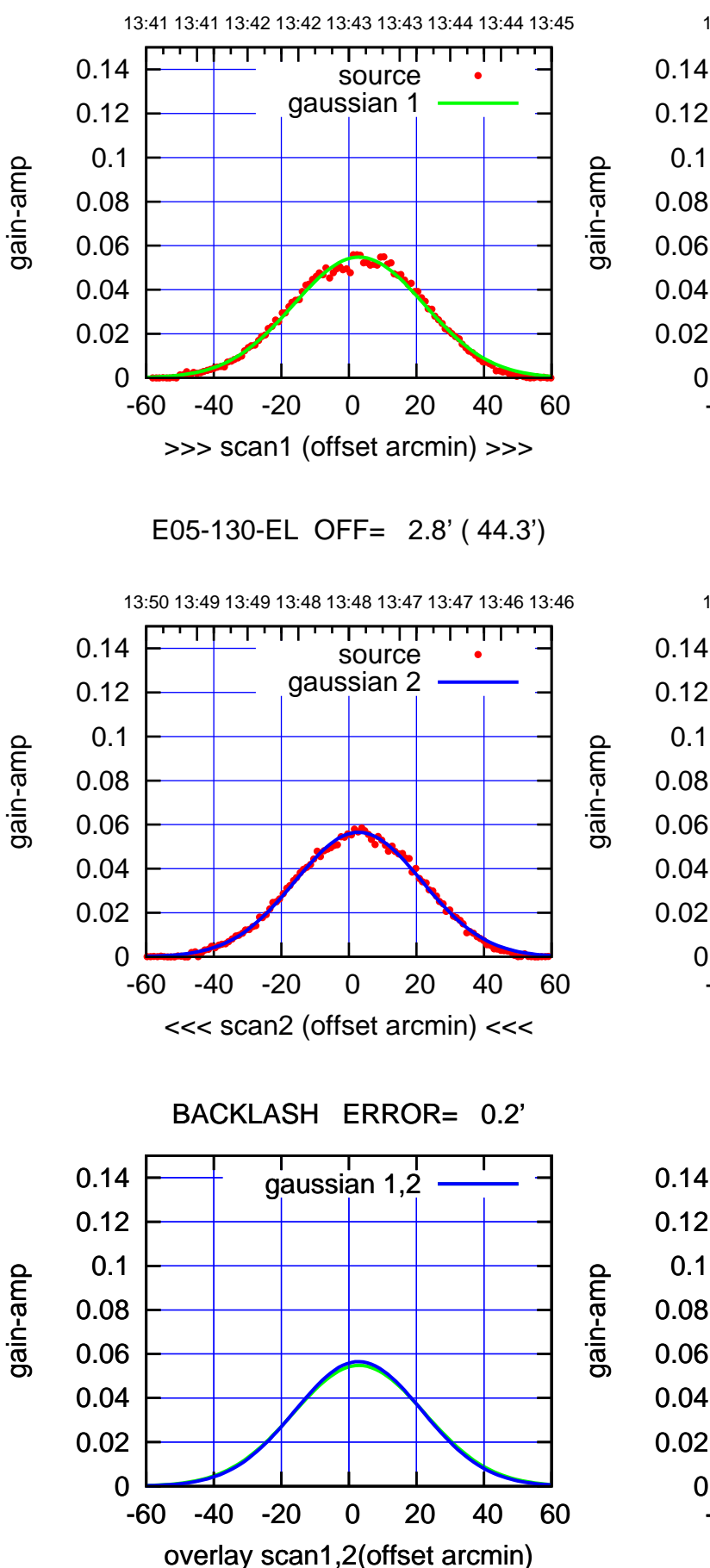

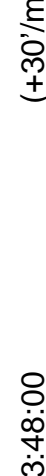

 $(-30'/m)$  21Jul2017 13:48:00 (-30'/m) 21Jul2017 13:48:00

BACKLASH ERROR= 0.0' gaussian 1,2

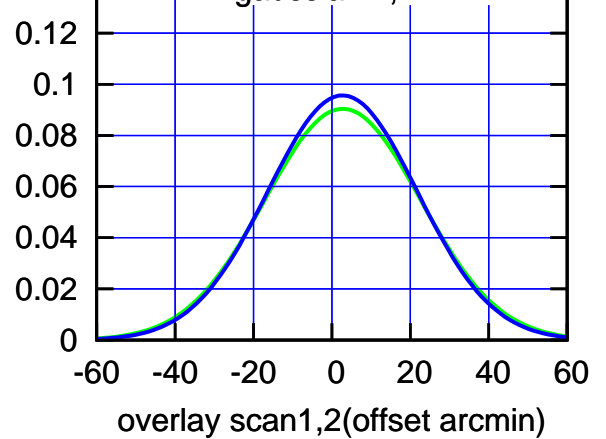

-60 -40 -20 0 20 40 60

<<< scan2 (offset arcmin) <<<

(+30'/m) 21 Jul 2017 13:43:00 (+30'/m) 21Jul2017 13:43:00

source

णगा

source

┱

┰┱

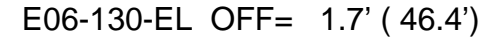

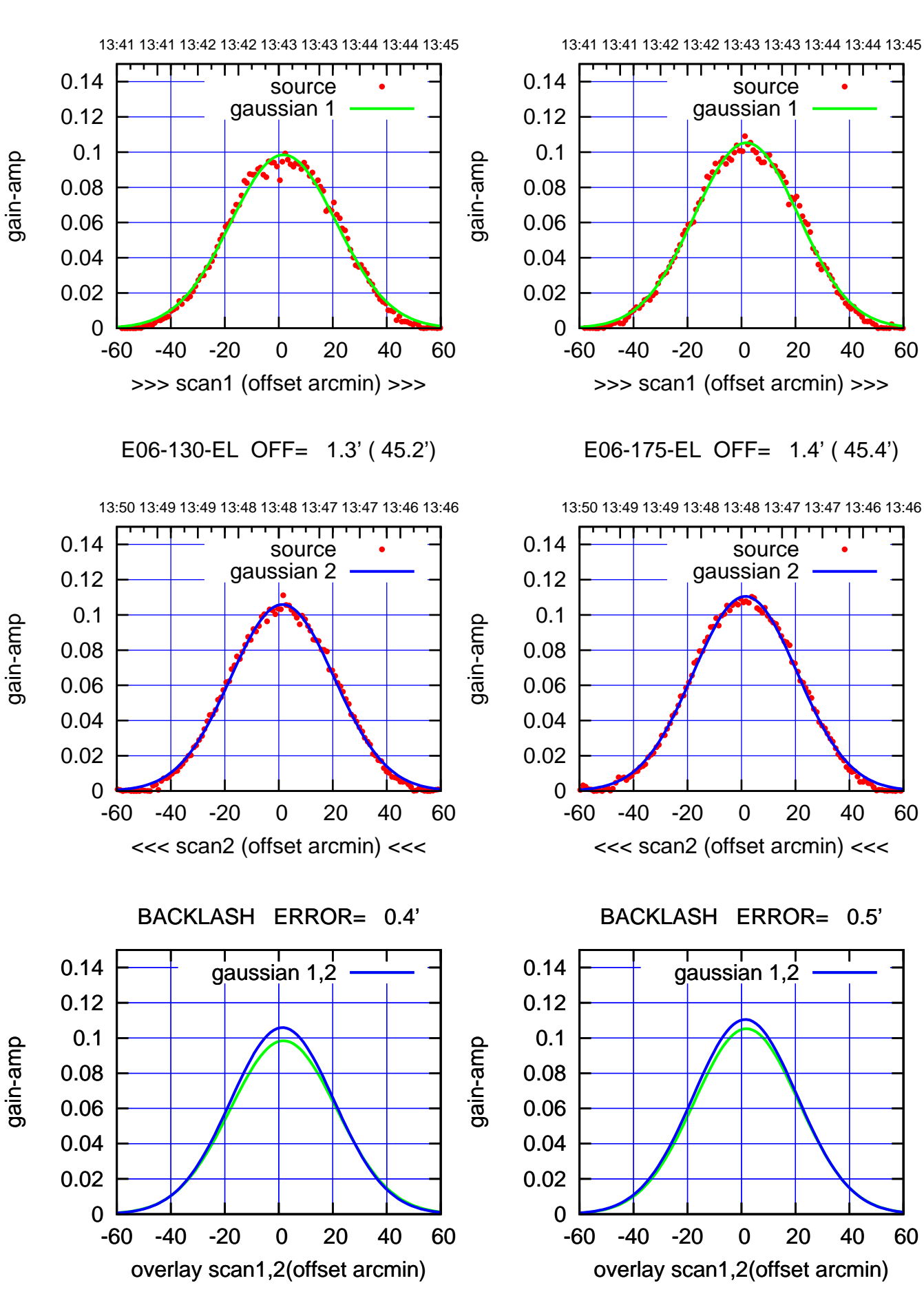

 $(+30'/m)$  21 Jul 2017 13:43:00 (+30'/m) 21Jul2017 13:43:00

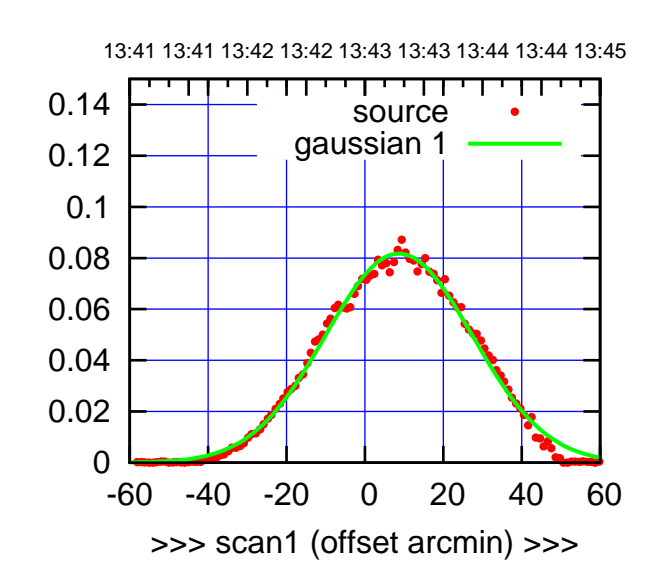

S01-175-EL OFF= 9.3' ( 44.2')

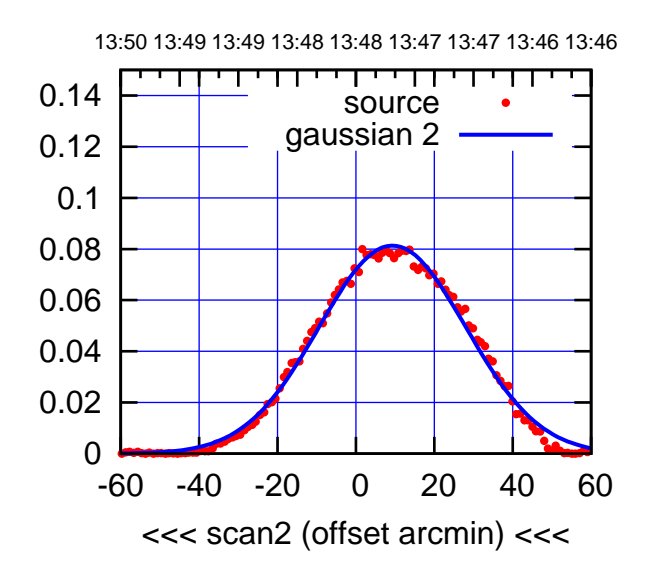

BACKLASH ERROR= 0.6'

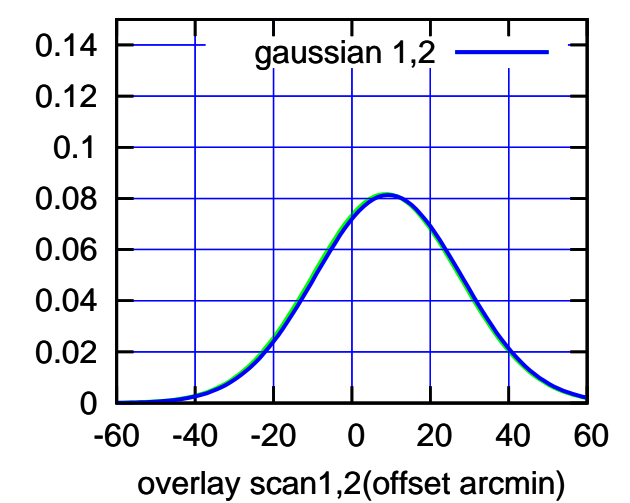

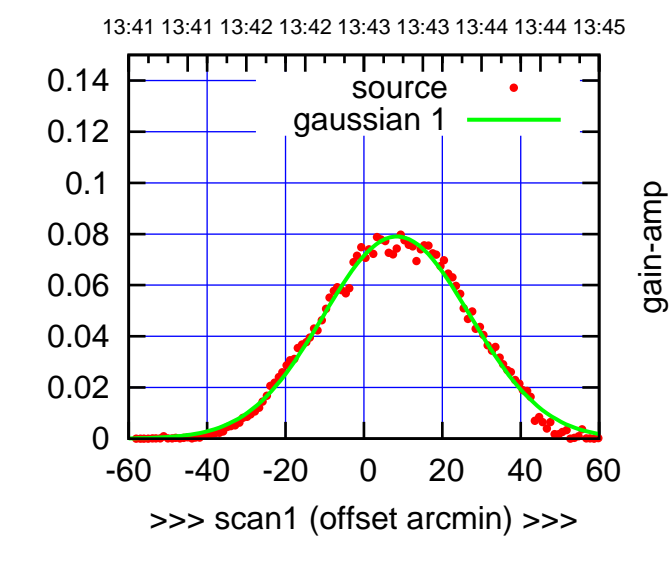

gain-amp

S01-130-EL OFF= 8.6' ( 43.6')

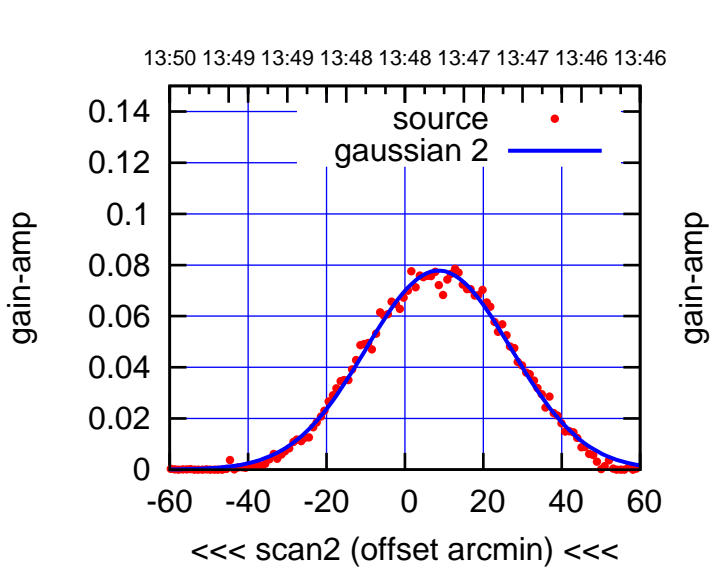

BACKLASH ERROR= 0.2'

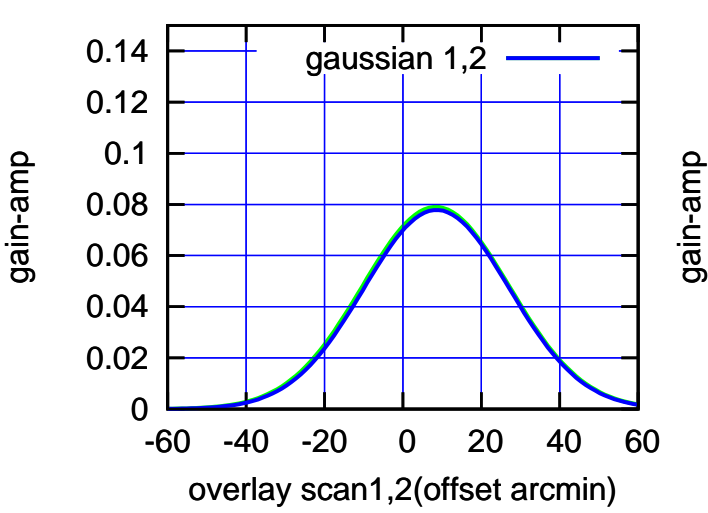

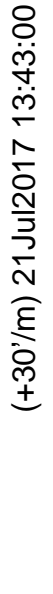

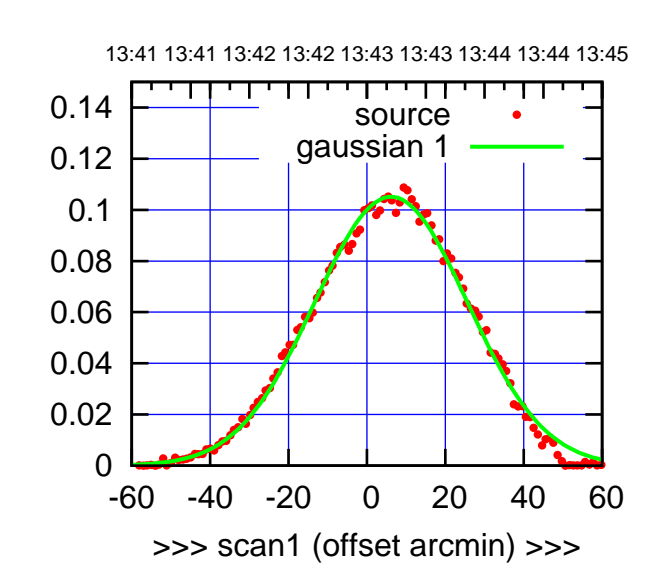

S02-175-EL OFF= 10.7' ( 44.6')

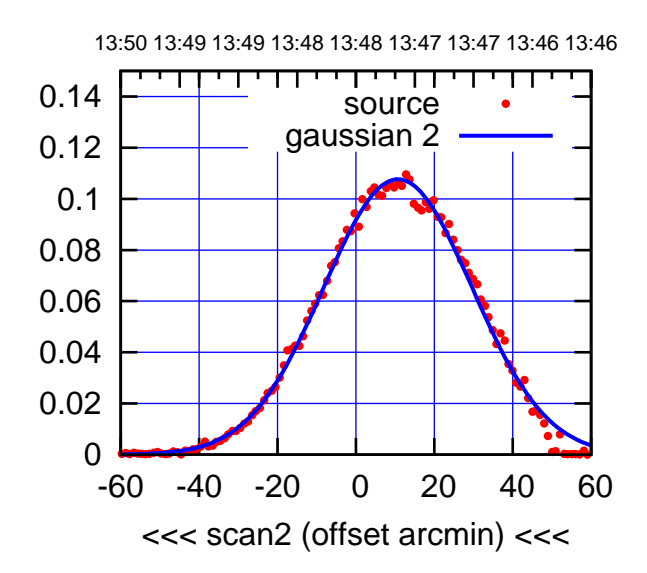

BACKLASH ERROR= 4.5'

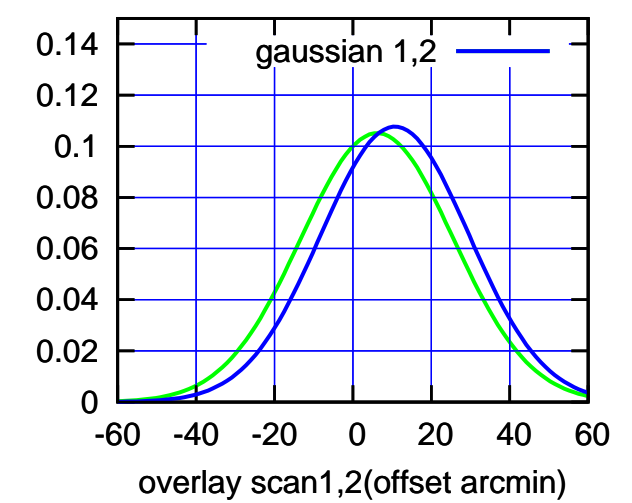

 0 0.02 0.04 0.06 0.08 0.1 0.12 0.14 -60 -40 -20 0 20 40 60 >>> scan1 (offset arcmin) >>> source gaussian 1 13:50 13:49 13:49 13:48 13:48 13:47 13:47 13:46 13:46 S02-130-EL OFF= 11.0' ( 44.2') gain-amp

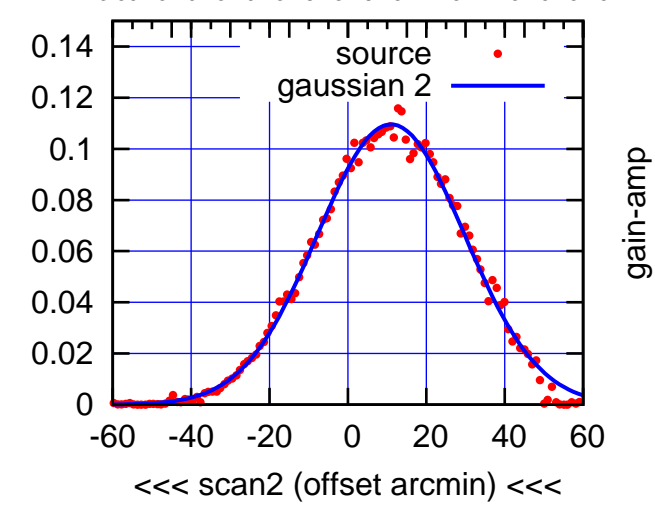

BACKLASH ERROR= 4.6'

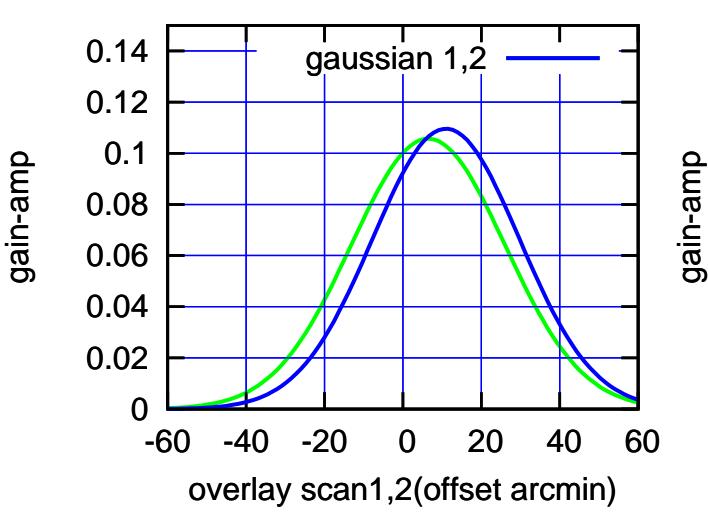

 $(-30'/m)$  21Jul2017 13:48:00 (-30'/m) 21Jul2017 13:48:00

(591 MHz.)

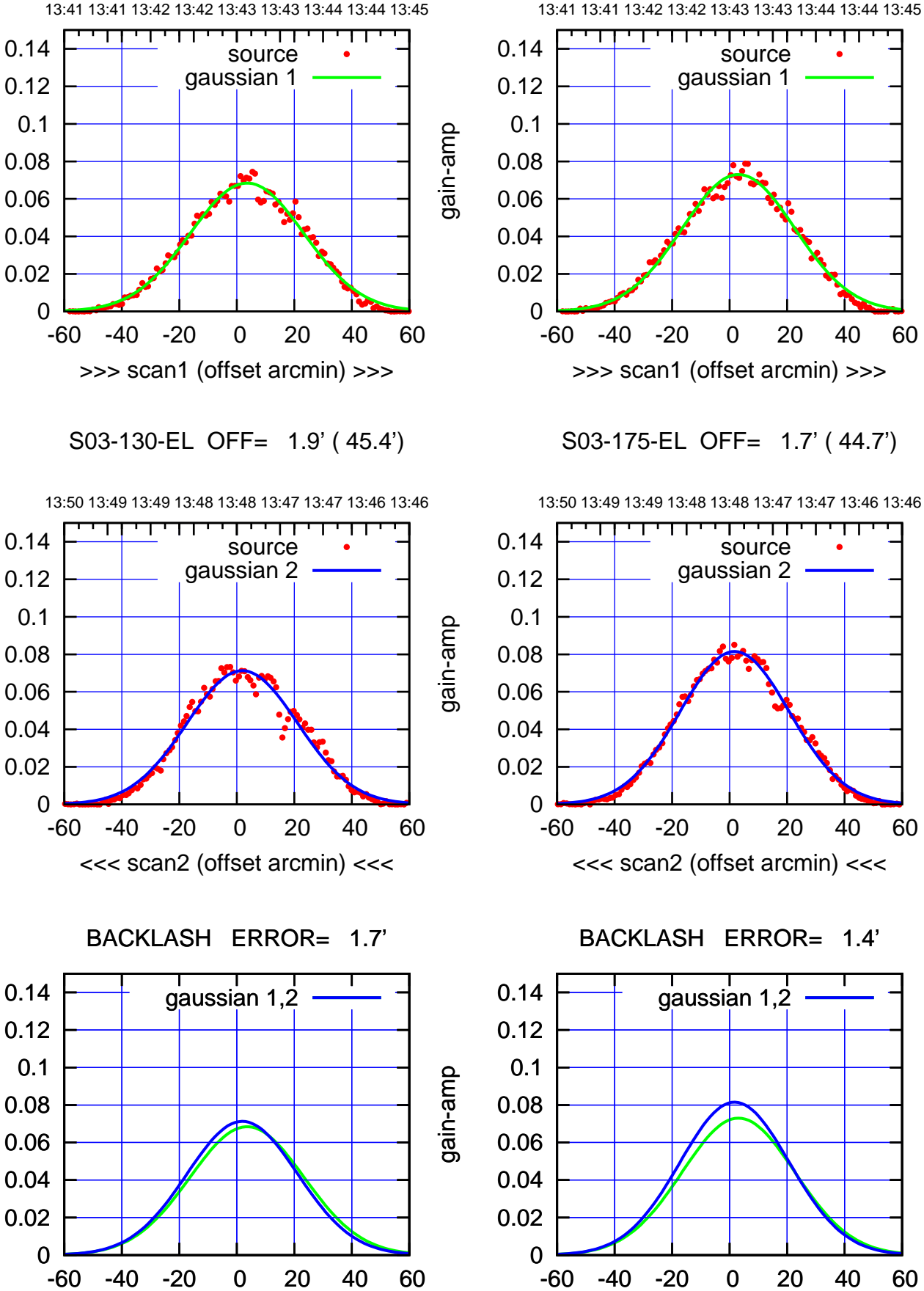

overlay scan1,2(offset arcmin)

सम्मा source gaussian 1 -60 -40 -20 0 20 40 60

S03-175-EL OFF= 1.7' ( 44.7')

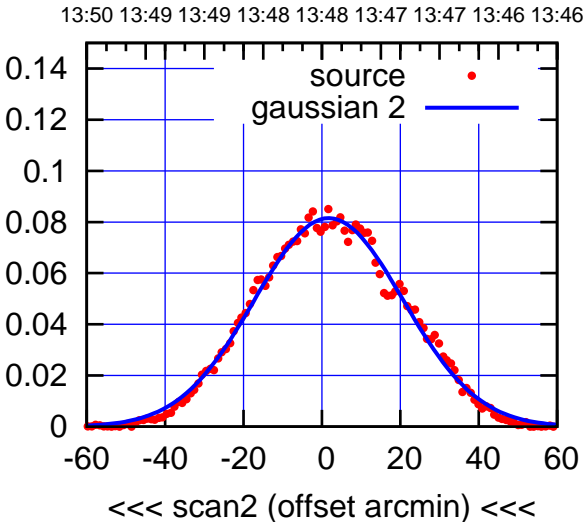

BACKLASH ERROR= 1.4'

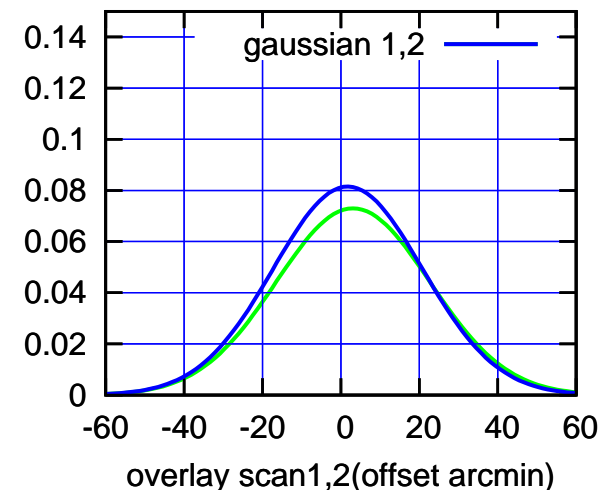

(-30'/m) 21Jul2017 13:48:00

 $(-30'/m)$  21Jul2017 13:48:00

(591 MHz.)

gain-amp

gain-amp

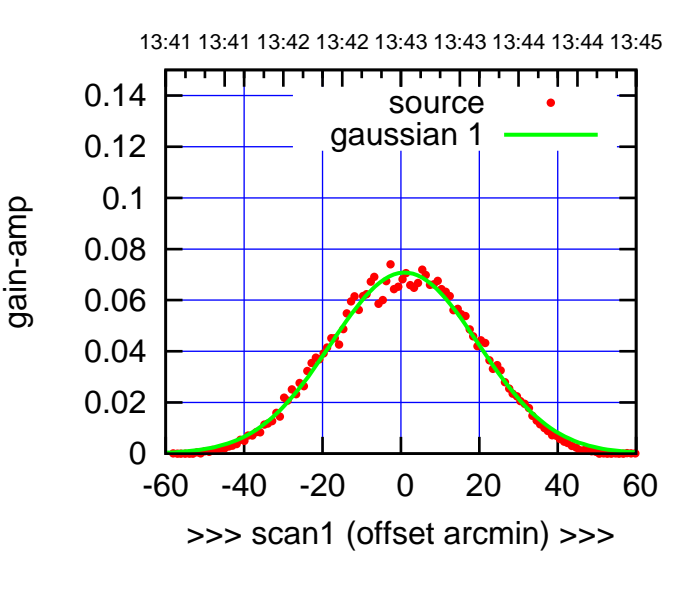

S04-175-EL OFF= 1.9' ( 44.9')

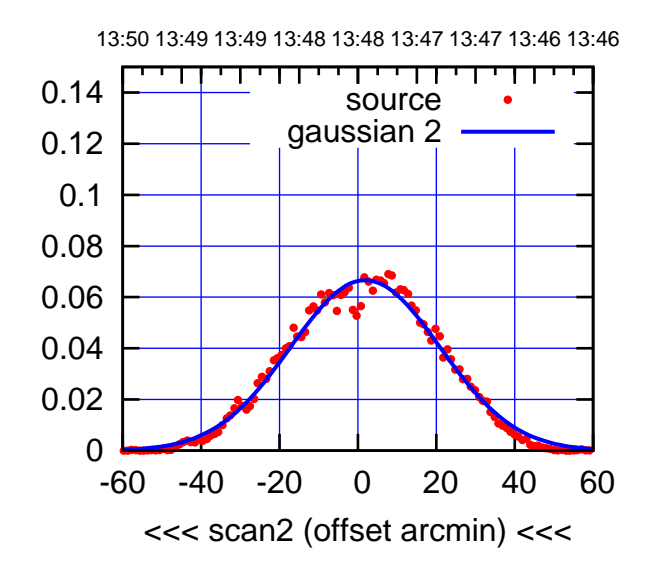

BACKLASH ERROR= 1.0'

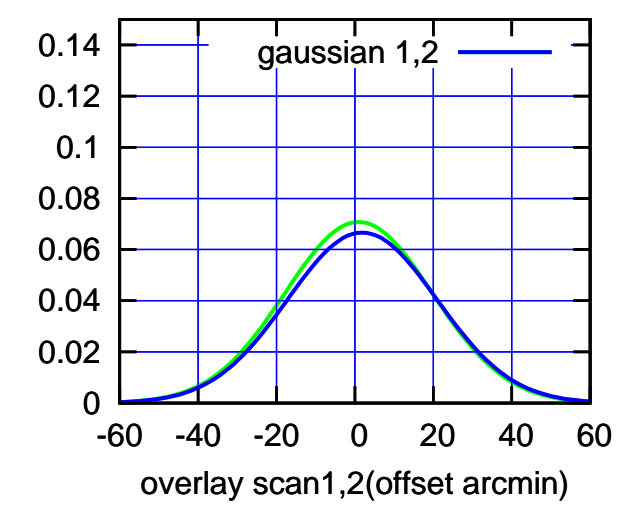

13:41 13:41 13:42 13:42 13:43 13:43 13:44 13:44 13:45 परमा 0.14 source gaussian 1 0.12 0.1 0.08 0.06 0.04 0.02 0

gain-amp

gain-amp

>>> scan1 (offset arcmin) >>>

S04-130-EL OFF= 1.6' ( 45.2')

-60 -40 -20 0 20 40 60

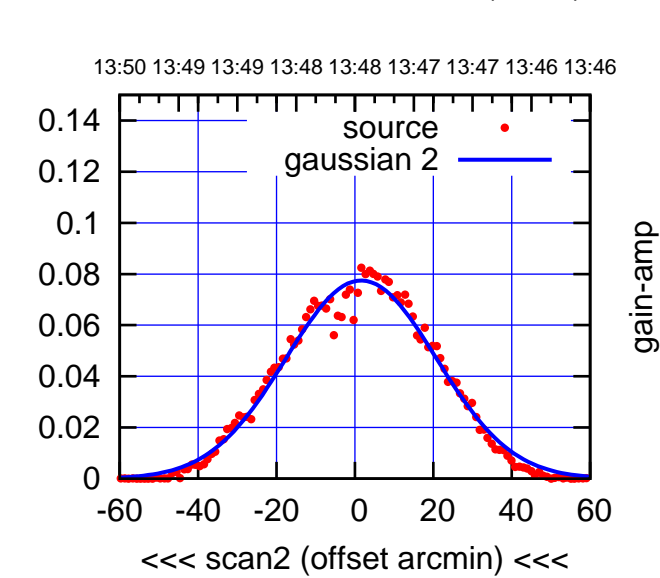

BACKLASH ERROR= 1.0'

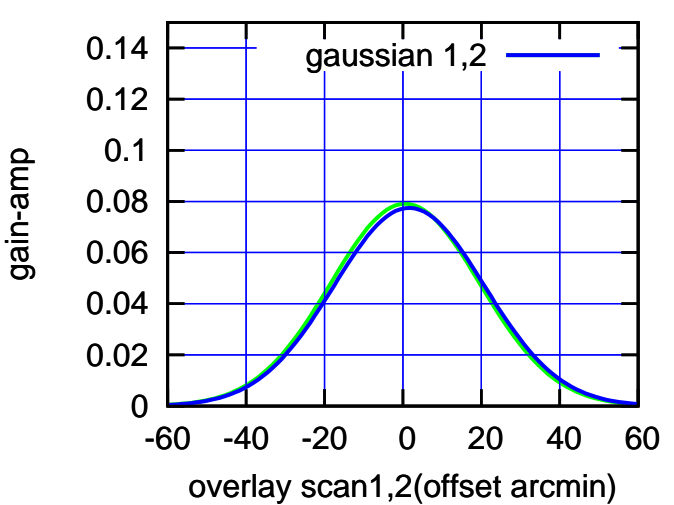

source gaussian 1

परमा

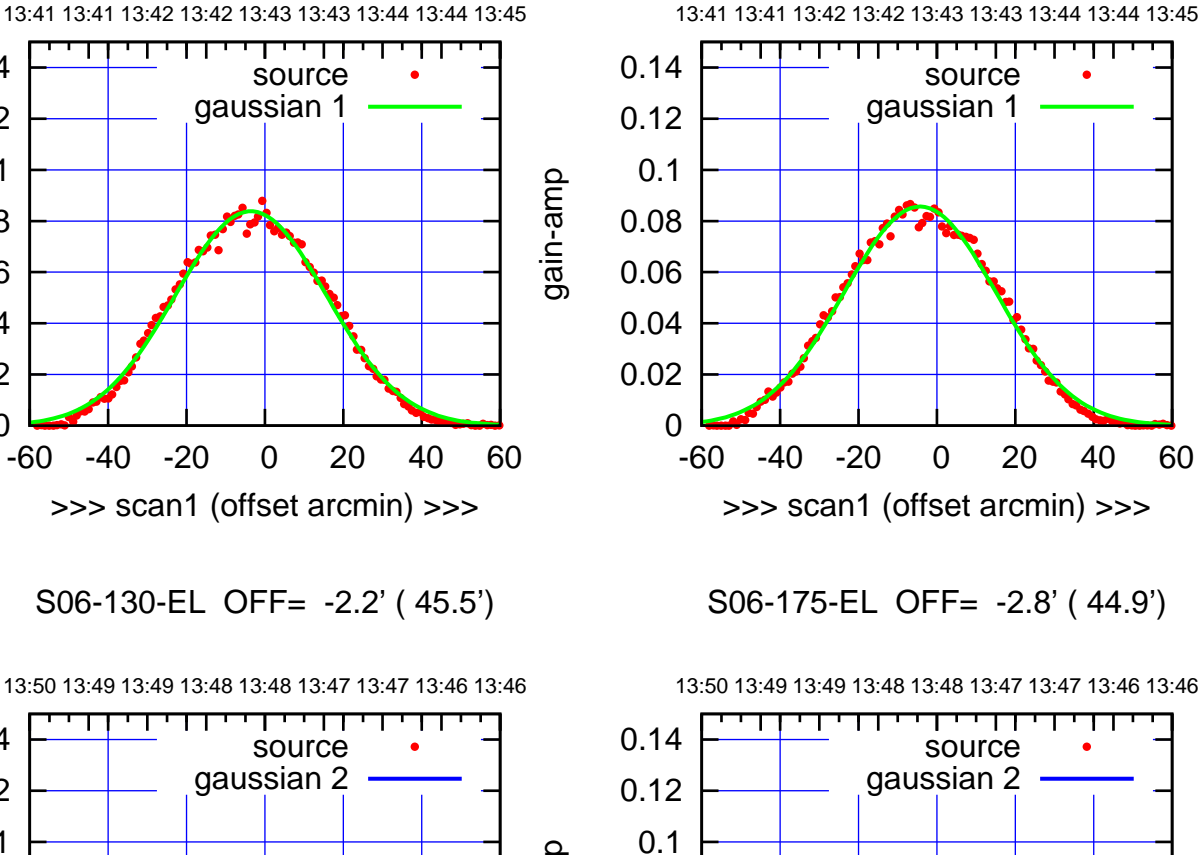

0

 0.02 0.04 0.06 0.08

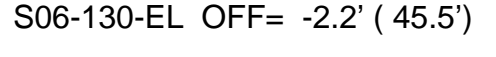

>>> scan1 (offset arcmin) >>>

0

 0.02 0.04 0.06

 0.08 0.1 0.12 0.14

gain-amp

gain-amp

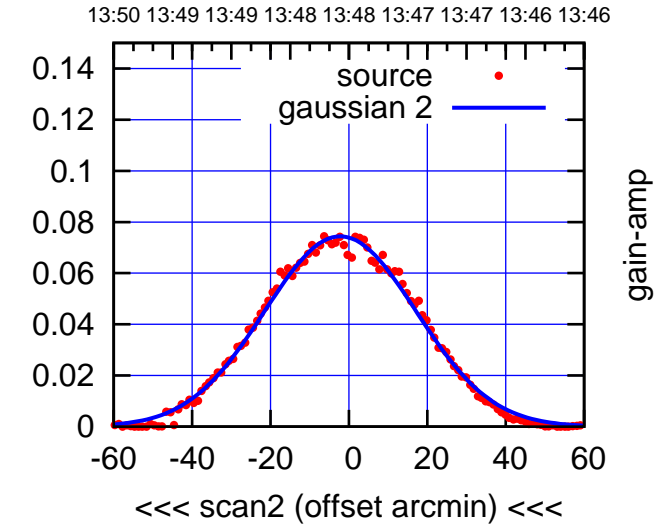

BACKLASH ERROR= 1.4'

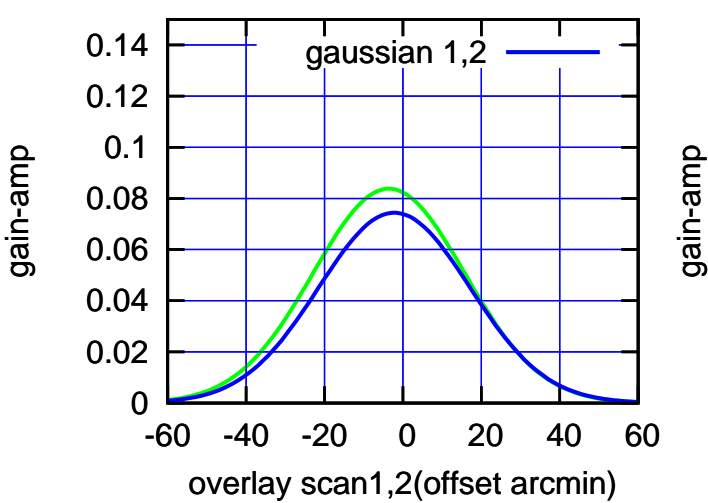

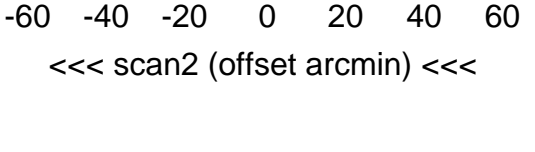

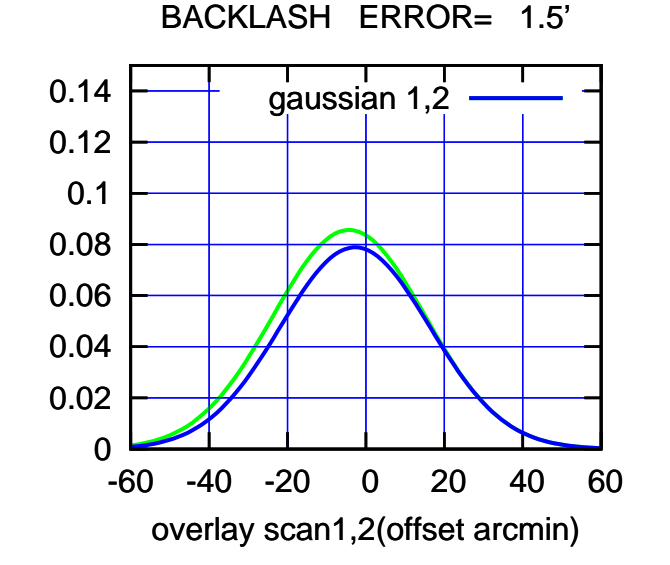

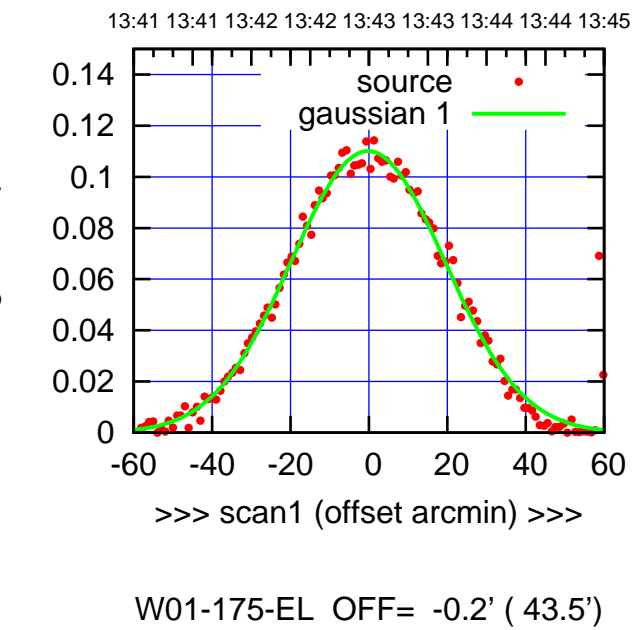

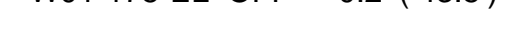

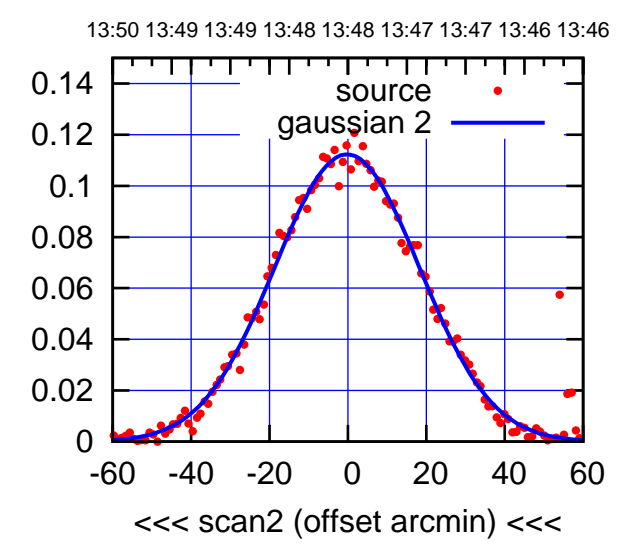

BACKLASH ERROR= 0.0'

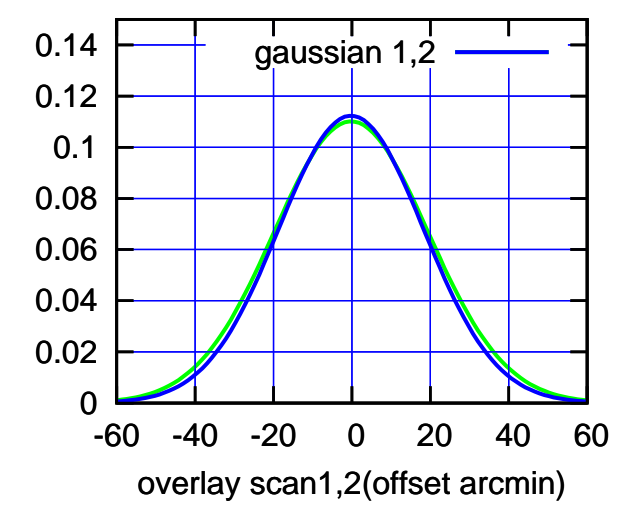

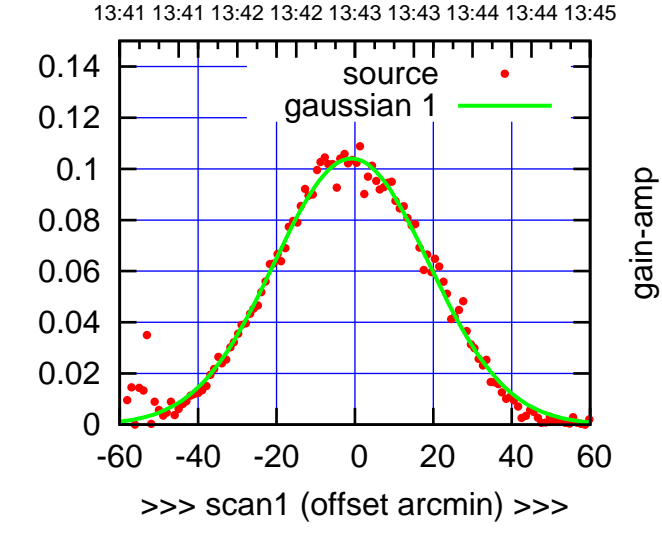

gain-amp

gain-amp

W01-130-EL OFF= -0.5' ( 42.7')

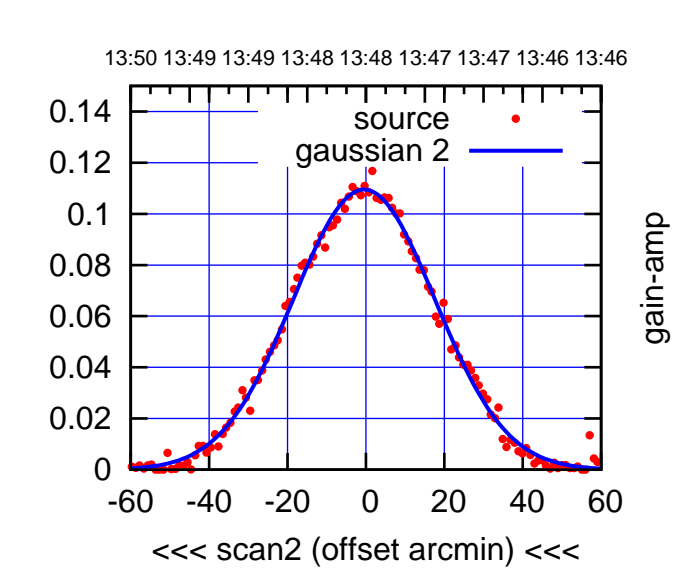

BACKLASH ERROR= 0.4'

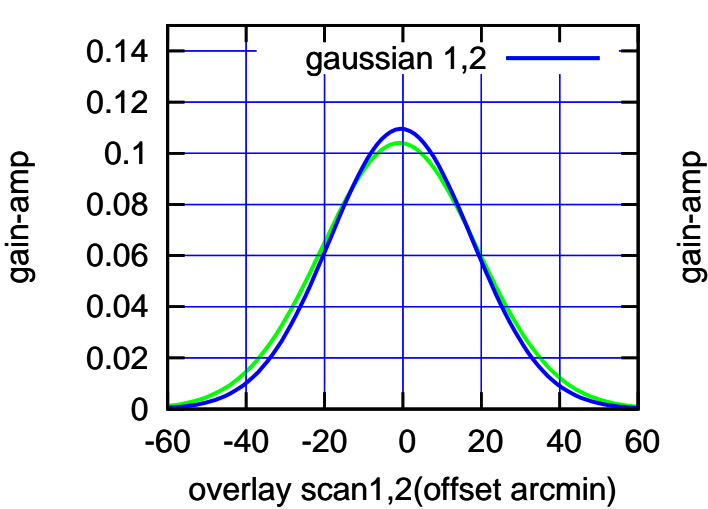

0

0

0

0.1

0.1

0.1

W02-130-EL OFF= 13.0' ( 22.5')

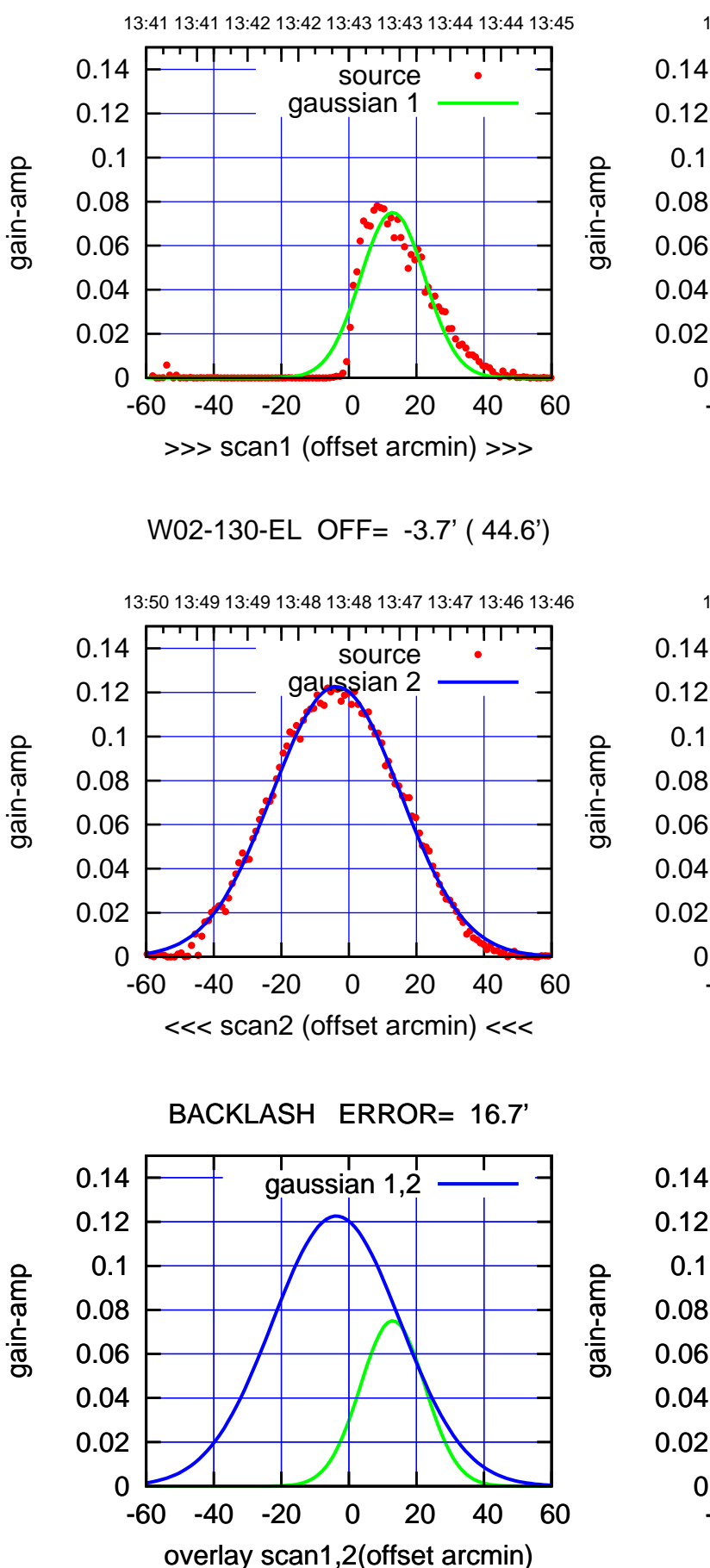

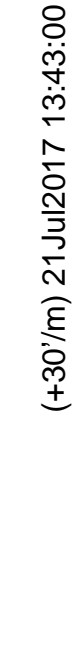

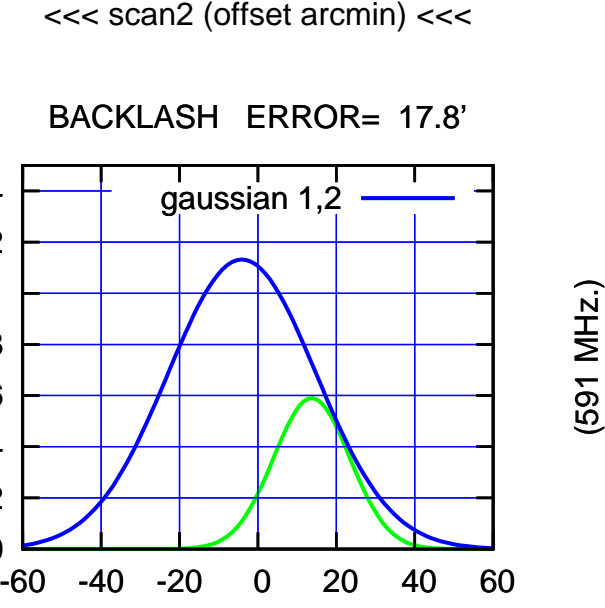

overlay scan1,2(offset arcmin)

-60 -40 -20 0 20 40 60

source gaussian 1

सम्मा

13:41 13:41 13:42 13:42 13:43 13:43 13:44 13:44 13:45

-60 -40 -20 0 20 40 60

>>> scan1 (offset arcmin) >>>

13:50 13:49 13:49 13:48 13:48 13:47 13:47 13:46 13:46

┱

source gaussian 2

┰┱

W02-175-EL OFF= -4.1' ( 44.4')

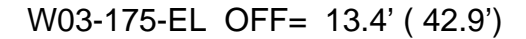

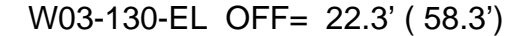

source gaussian 1

गाणा

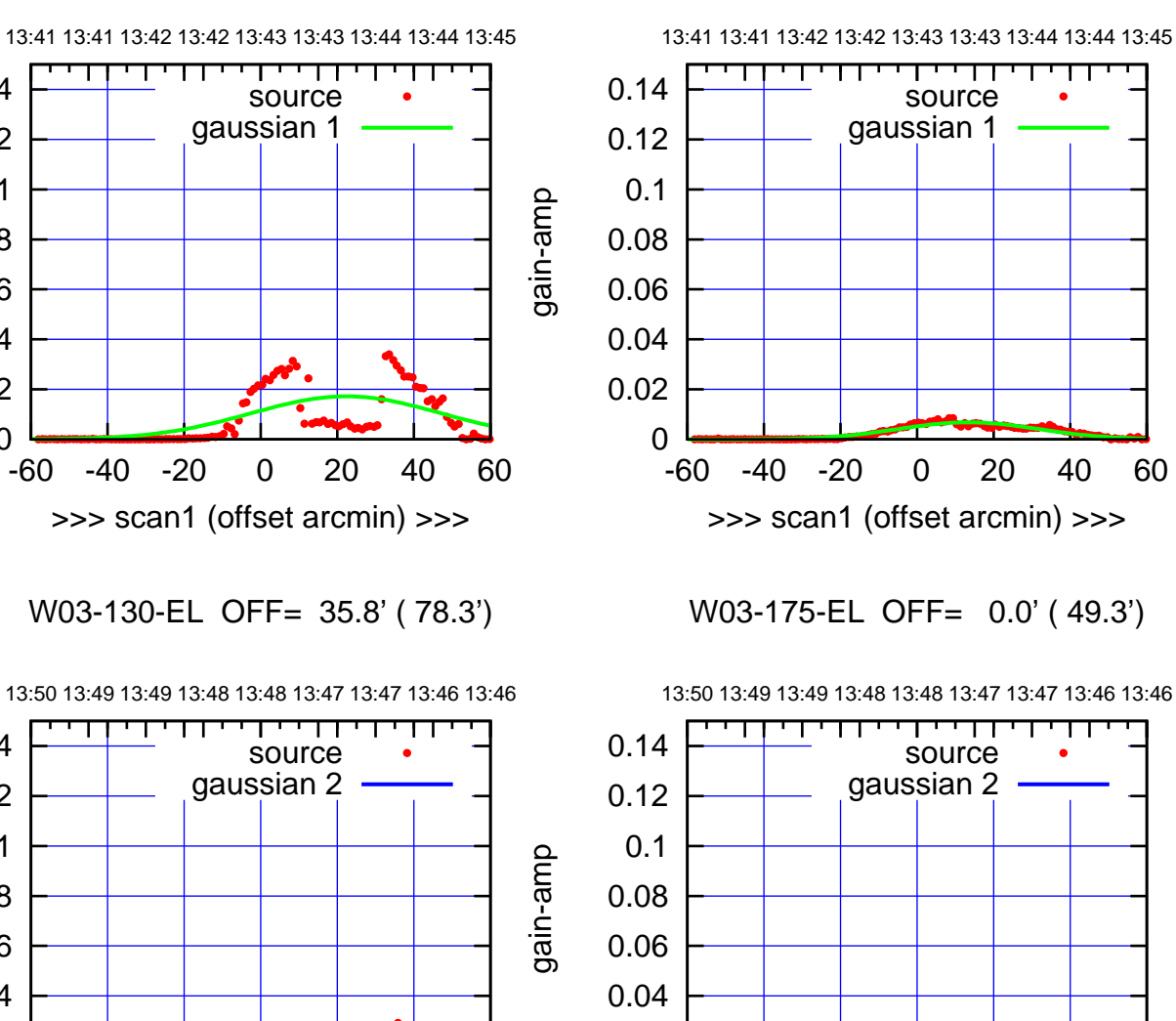

0

0

 0.02 0.04 0.06 0.08 0.1 0.12 0.14

0.02

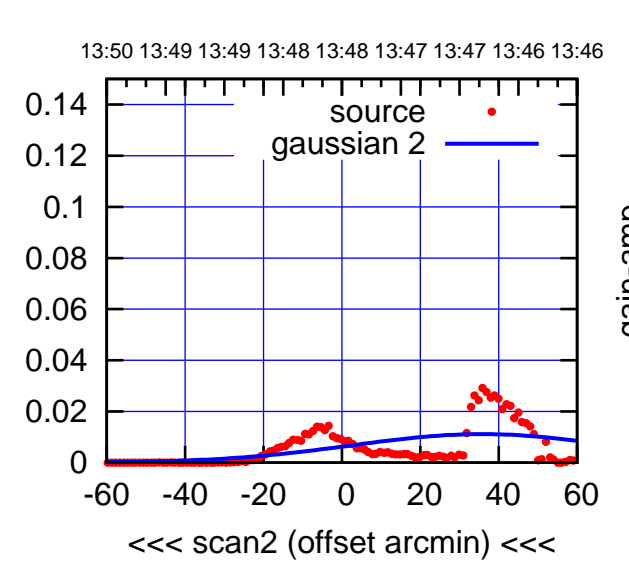

0

 0.02 0.04 0.06

 0.08 0.1 0.12 0.14

gain-amp

gain-amp

BACKLASH ERROR= 13.5'

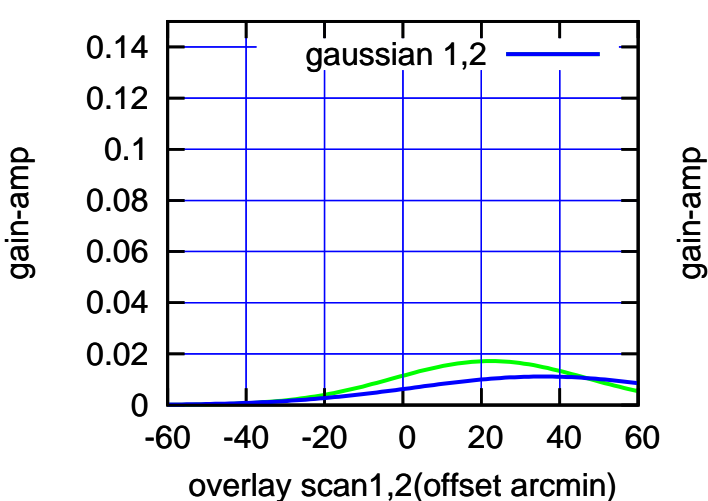

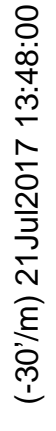

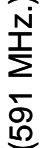

-60 -40 -20 0 20 40 60

<<< scan2 (offset arcmin) <<<

BACKLASH ERROR= 13.4'

gaussian 1,2

-60 -40 -20 0 20 40 60

overlay scan1,2(offset arcmin)

source gaussian 1

परमा

gain-amp

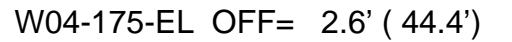

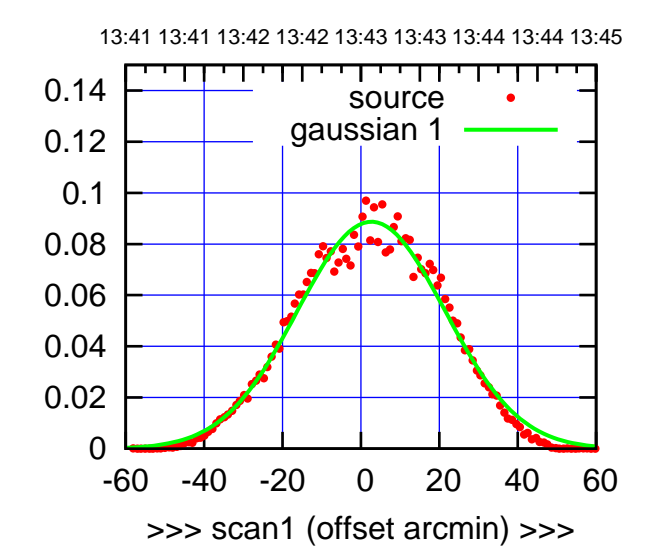

W04-175-EL OFF= 2.8' ( 43.8')

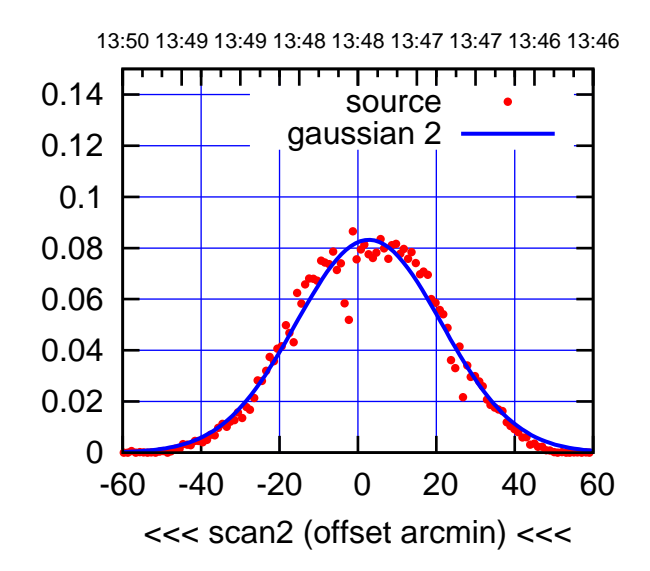

BACKLASH ERROR= 0.2'

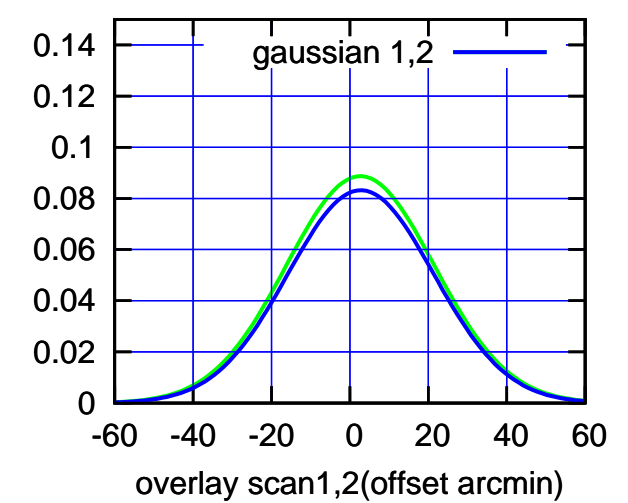

 0 0.02

 0.04 0.06

 0.08 0.1 0.12 0.14

gain-amp

gain-amp

>>> scan1 (offset arcmin) >>>

W04-130-EL OFF= 2.0' ( 44.6')

-60 -40 -20 0 20 40 60

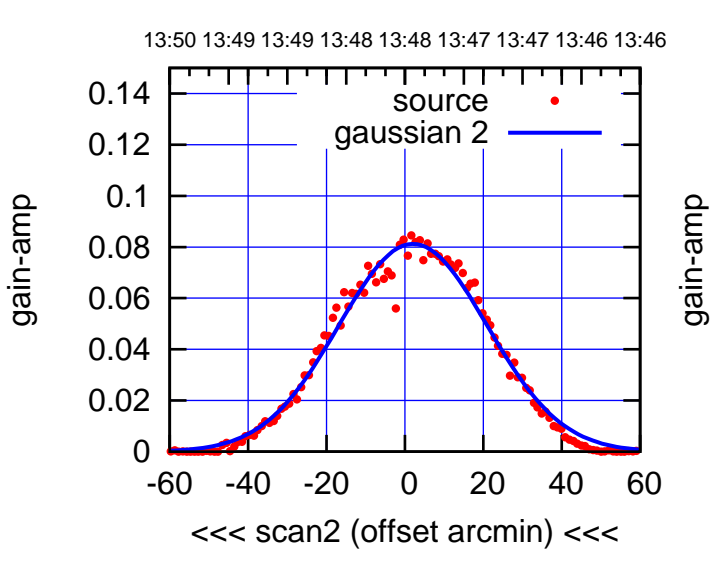

BACKLASH ERROR= 0.3'

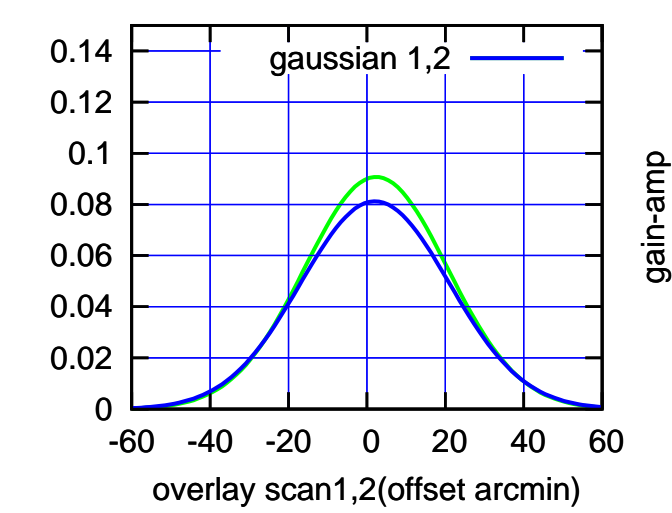

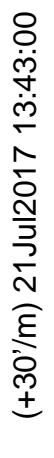

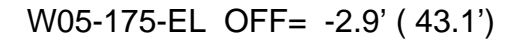

source gaussian 1

परमा

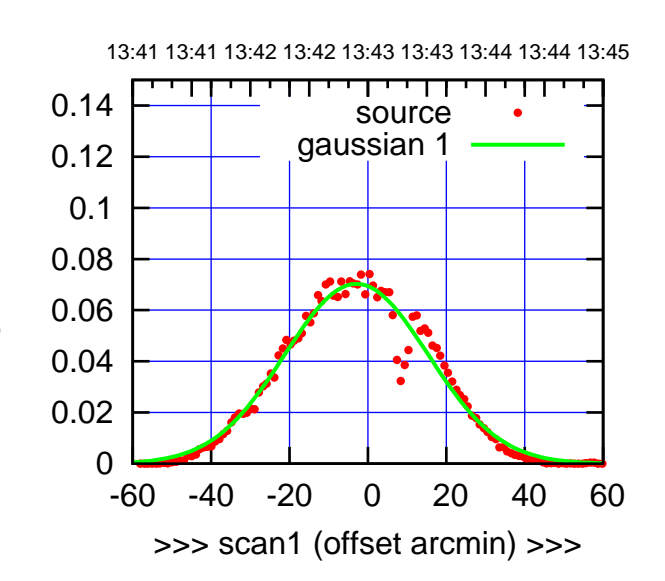

W05-175-EL OFF= 3.4' ( 41.9')

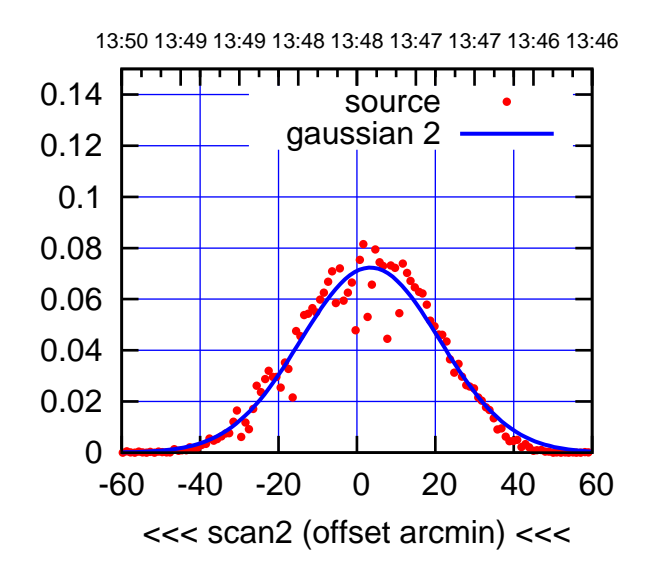

BACKLASH ERROR= 6.3'

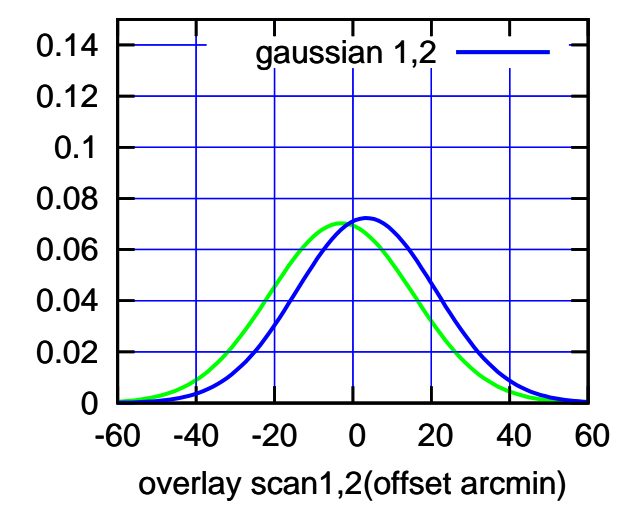

 0.1 gain-amp 0.08 0.06 0.04 0.02 0 -60 -40 -20 0 20 40 60 >>> scan1 (offset arcmin) >>> W05-130-EL OFF= 3.0' ( 41.5') 13:50 13:49 13:49 13:48 13:48 13:47 13:47 13:46 13:46 ┳ पा 0.14 source gaussian 2 0.12 0.1 gain-amp 0.08 0.06 0.04 0.02

BACKLASH ERROR= 5.8'

-60 -40 -20 0 20 40 60

<<< scan2 (offset arcmin) <<<

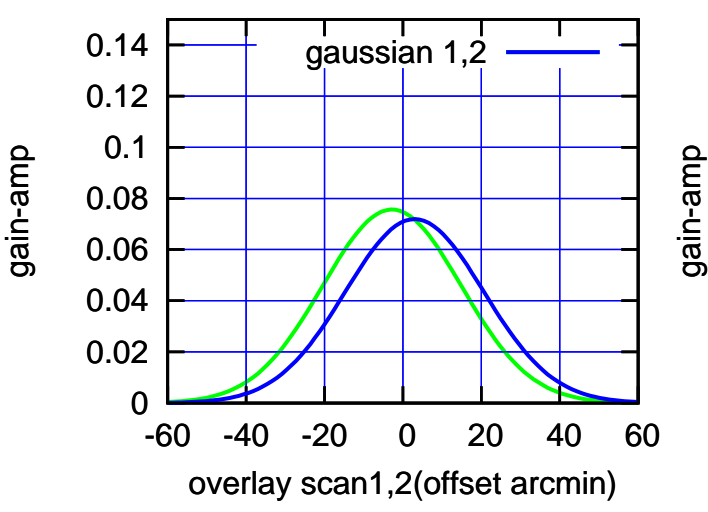

gain-amp

 0.12 0.14

0

(-30'/m) 21Jul2017 13:48:00

 $(-30'/m)$  21Jul2017 13:48:00

(+30'/m) 21Jul2017 13:43:00

(+30'/m) 21 Jul 2017 13:43:00

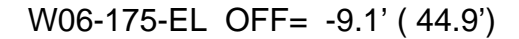

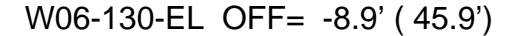

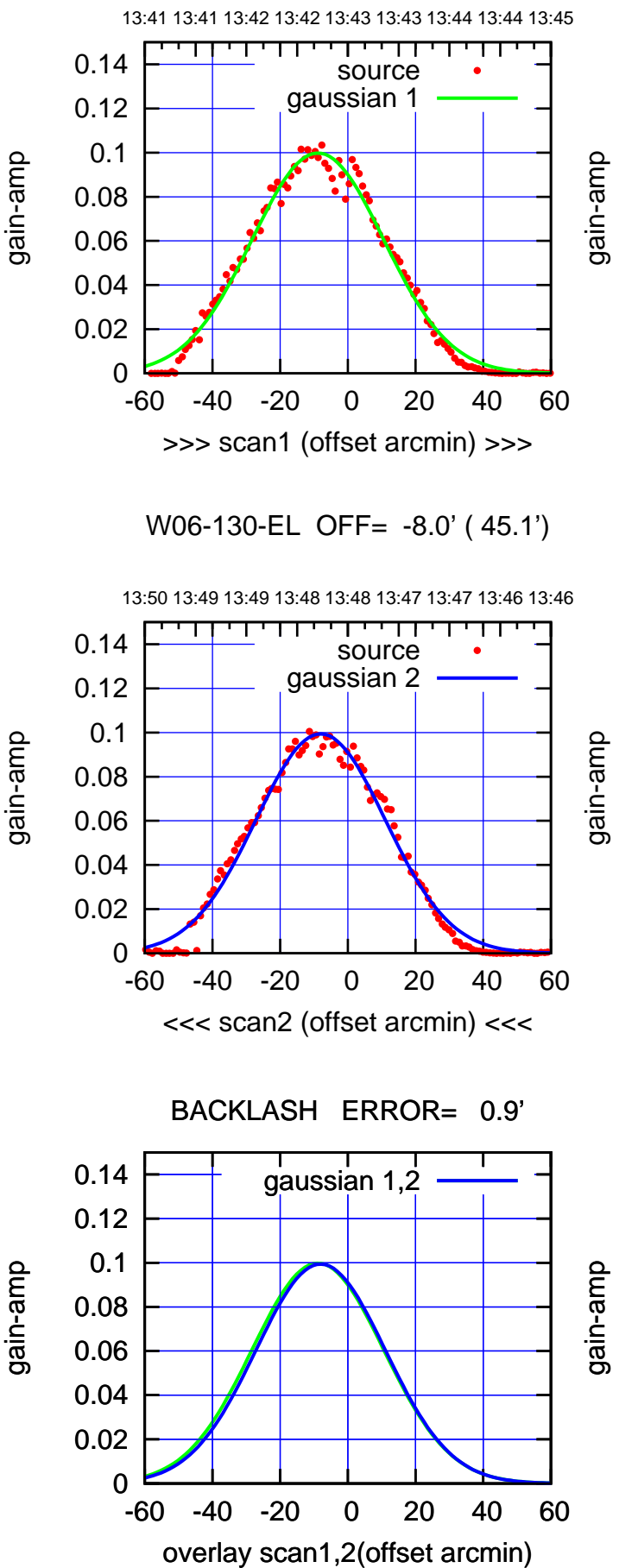

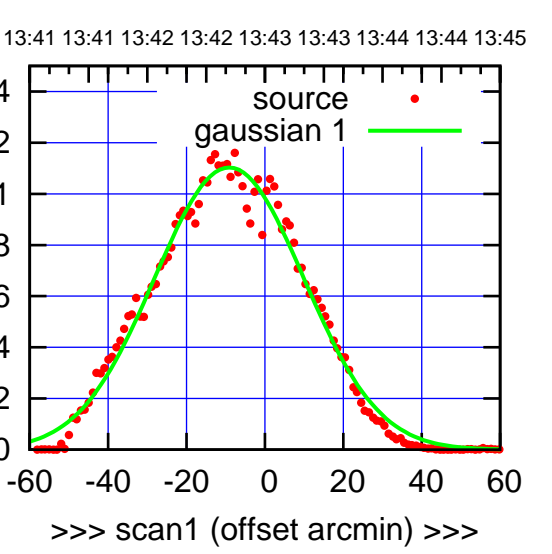

W06-175-EL OFF= -10.1' ( 44.9')

0

 0.02 0.04 0.06

 0.08 0.1 0.12 0.14

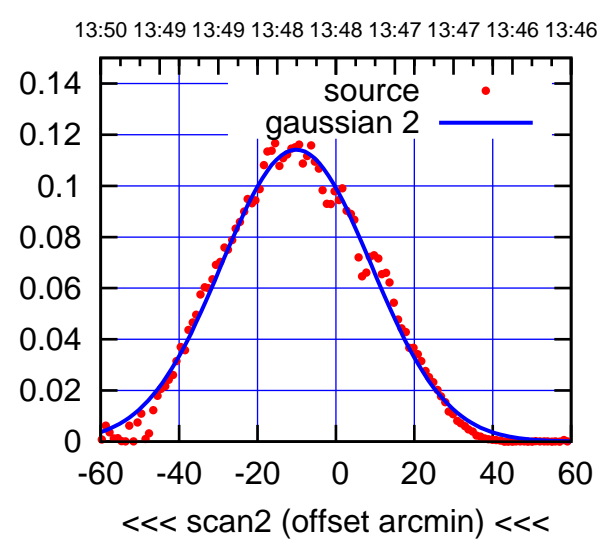

BACKLASH ERROR= 1.0'

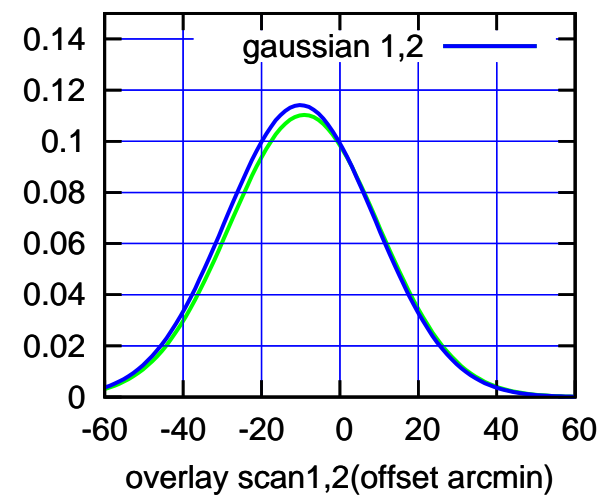

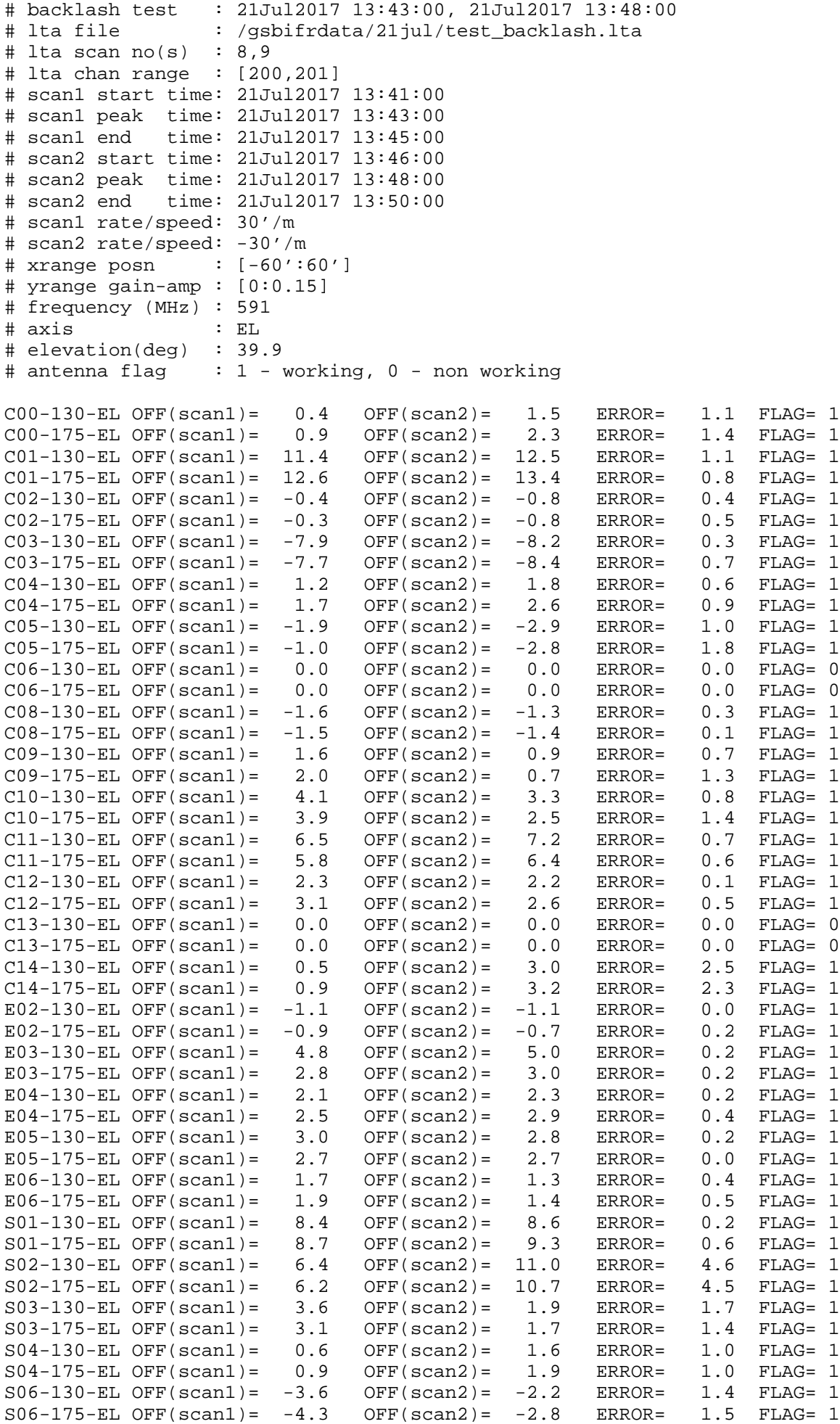

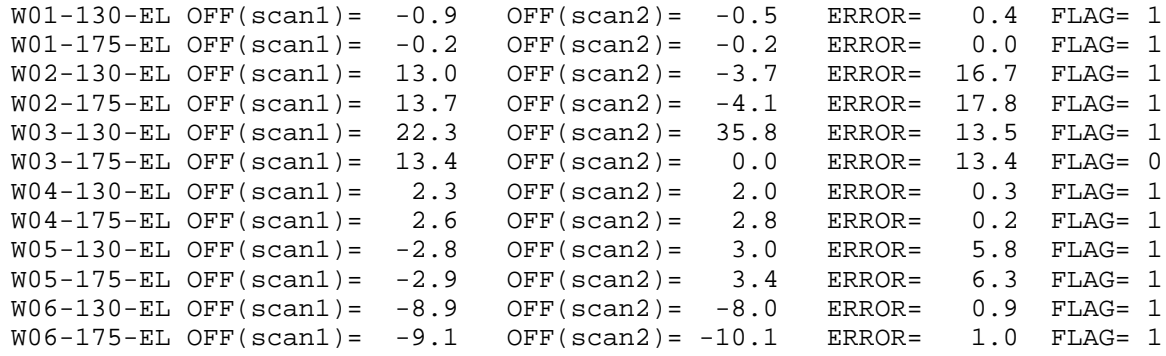

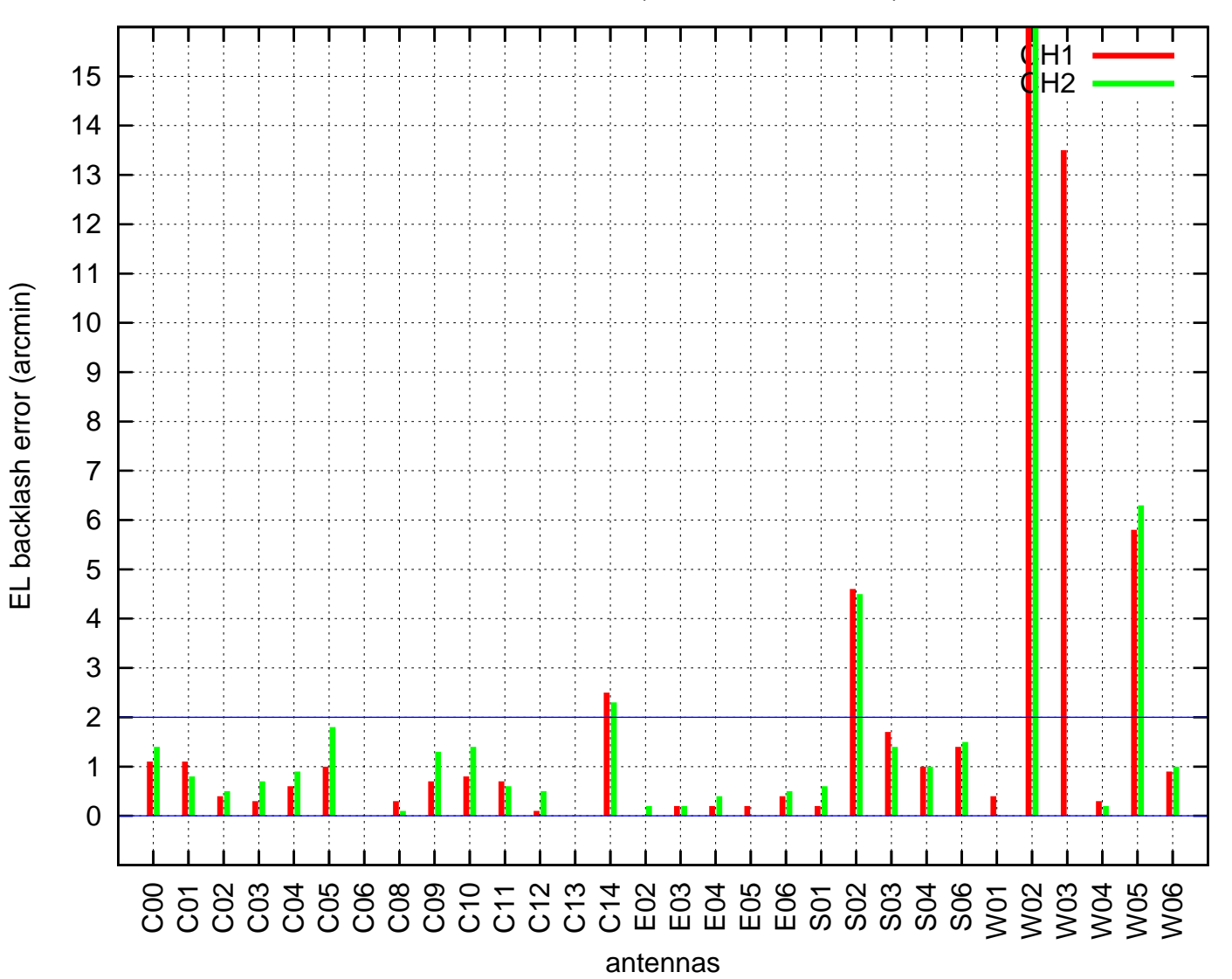

EL backlash test (21Jul2017 13:43:00)